# TSEA44: Computer hardware – a system on a chip

Kent Palmkvist, Erik Bertilsson http://www.isy.liu.se/edu/kurs/TSEA44 Based on slides by Andreas Ehliar

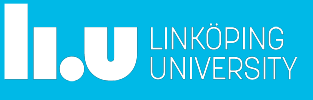

TSEA44: Computer hardware – a system on a chip 2016-11-01 2

What is the course about?

- How to build a complete embedded computer using an FPGA and a few other components. Why?
	- Only one chip
	- The computer can easily be tailored to your needs.
		- Special instructions
		- Accelerators
		- DMA transfer
	- The computer can be simulated
	- A logic analyzer can be added in the FPGA
		- Add performance counters
	- It's fun!

**LU** LINKÖPING

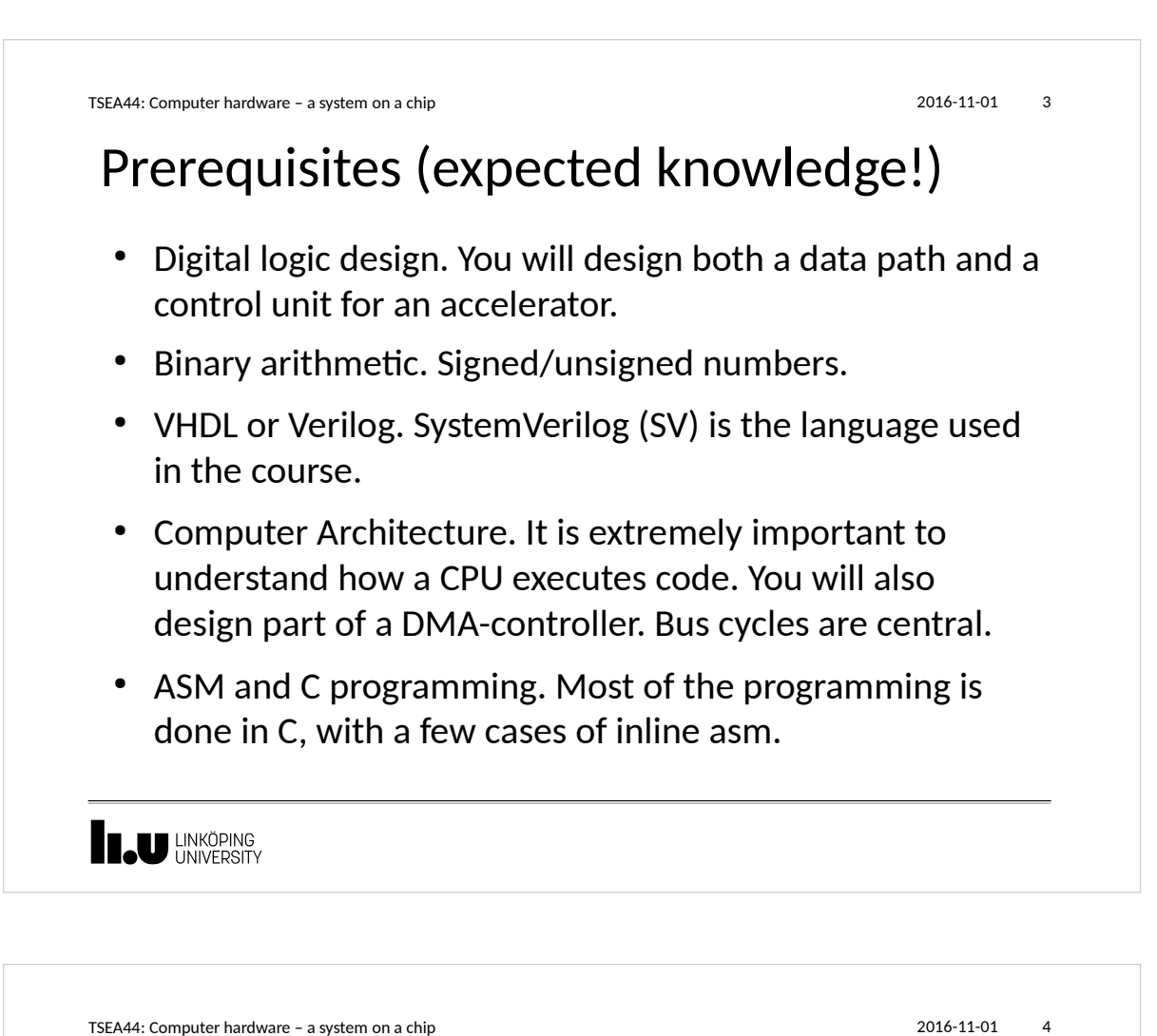

### Course organisation

- Lab 0: learn enough Verilog, 4 hours
	- Individual work and demonstration
- Lab course: 4 mini projects
	- $-$  6 groups  $*$  3 students in the lab
- Lectures: 8<sup>\*</sup>2 hours
	- 1 guest lecture from ARM
- **Examination 6 credits:** 
	- 3 written reports/group
	- Oral individual questions

**U LINKÖPING** 

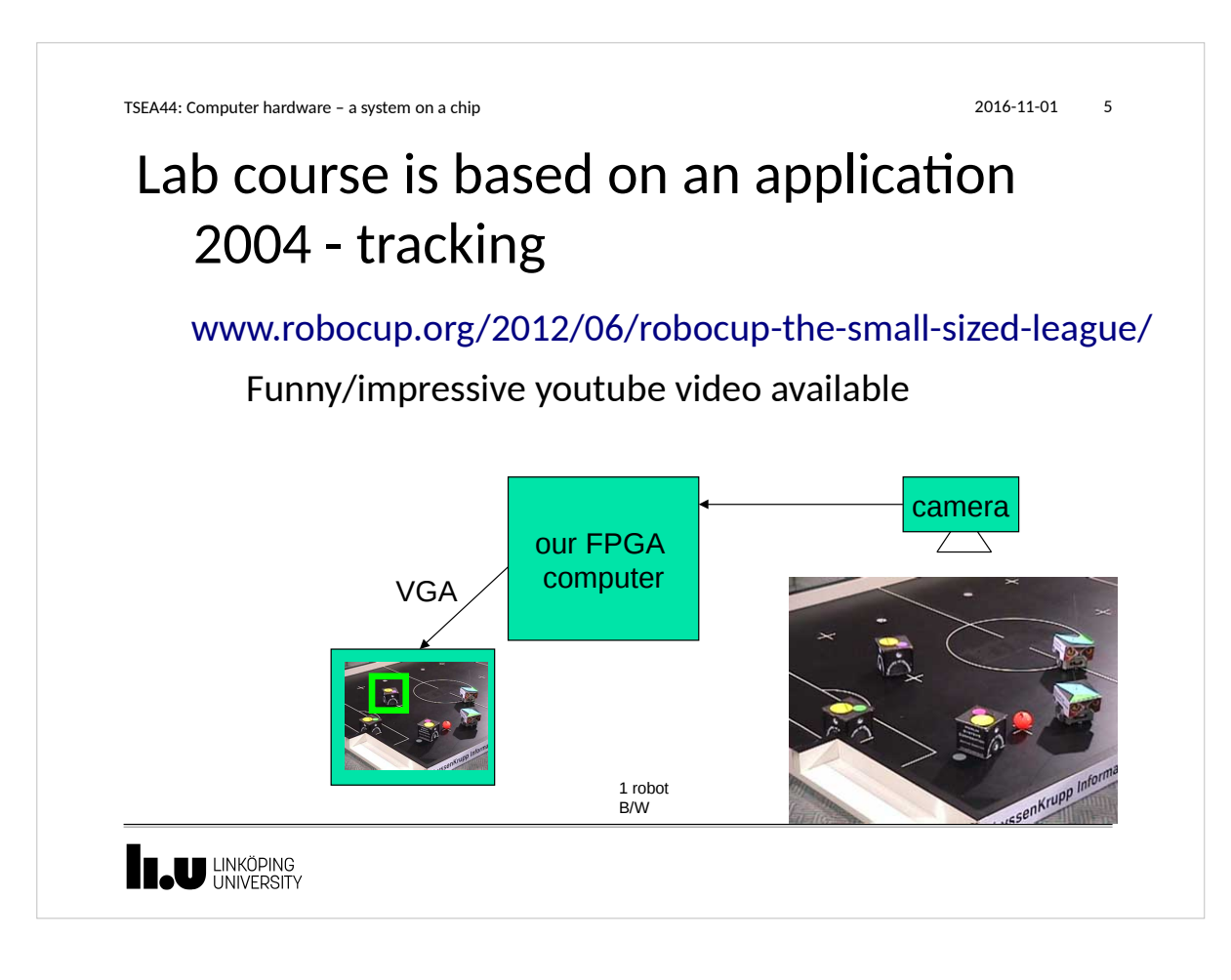

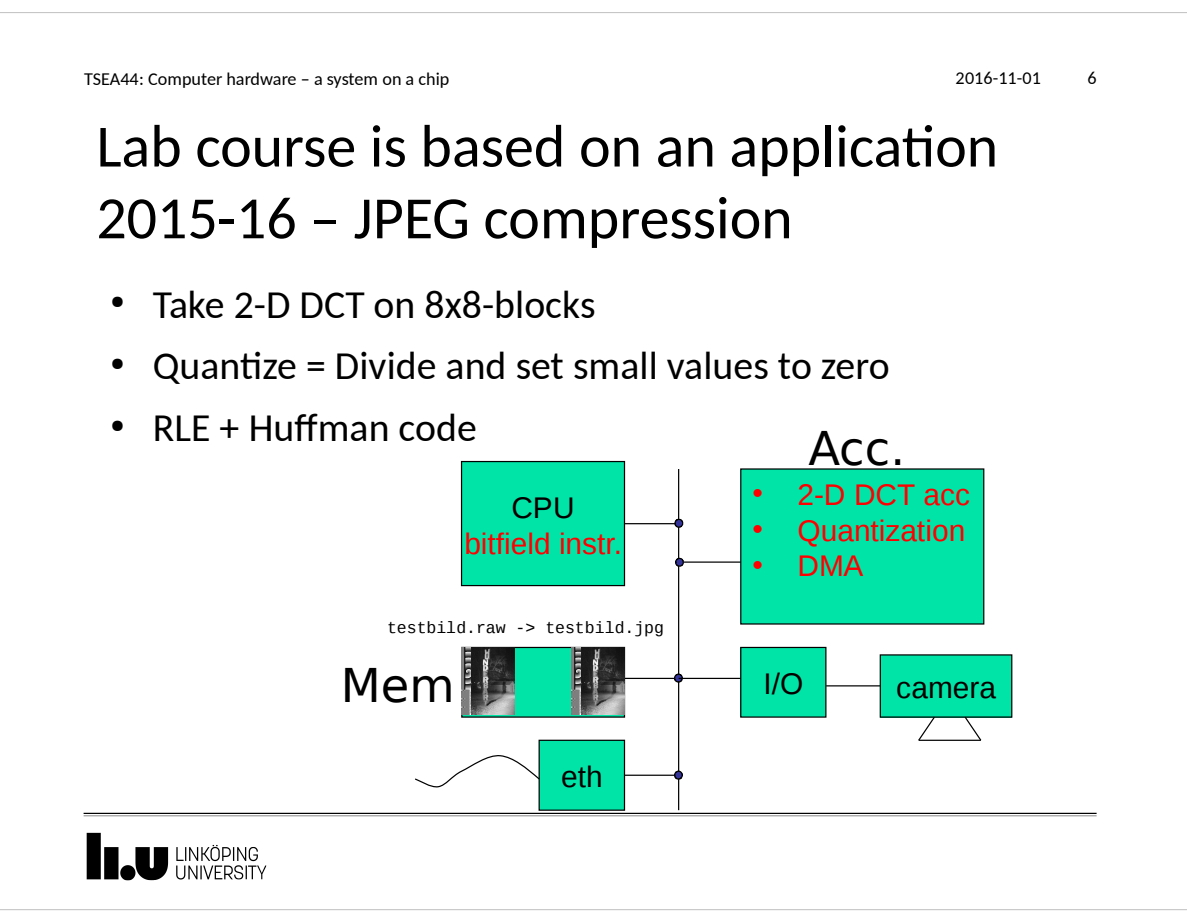

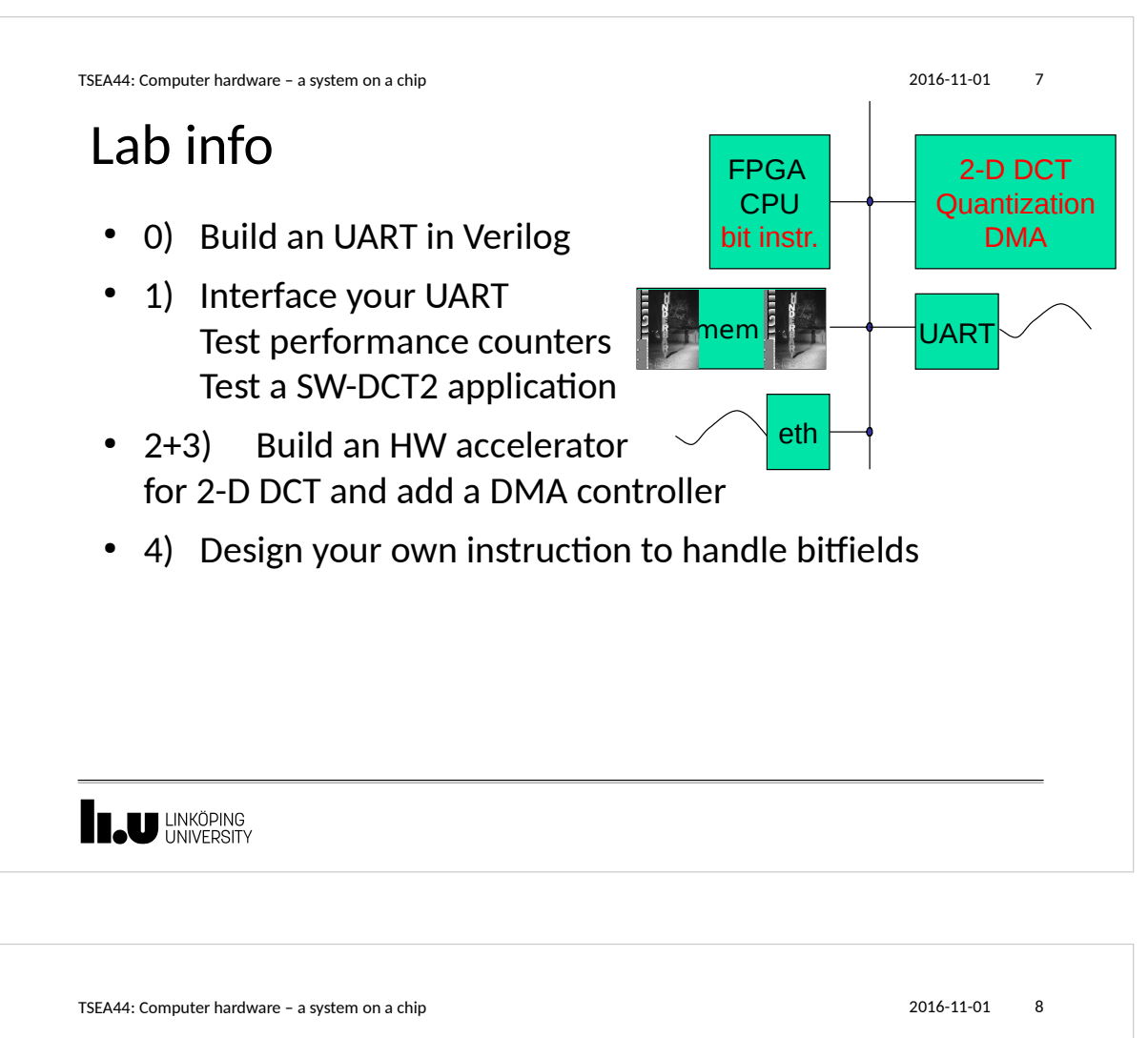

### Lab tasks and examination

- Lab 0 (individual work and demonstration)
	- Build an UART in Verilog
	- Demonstration
- Lab 1 (in groups of 2 or three students)
	- Interface to the Wishbone bus
	- Demonstration (individual questions) Written report

**Teu LINKÖPING** 

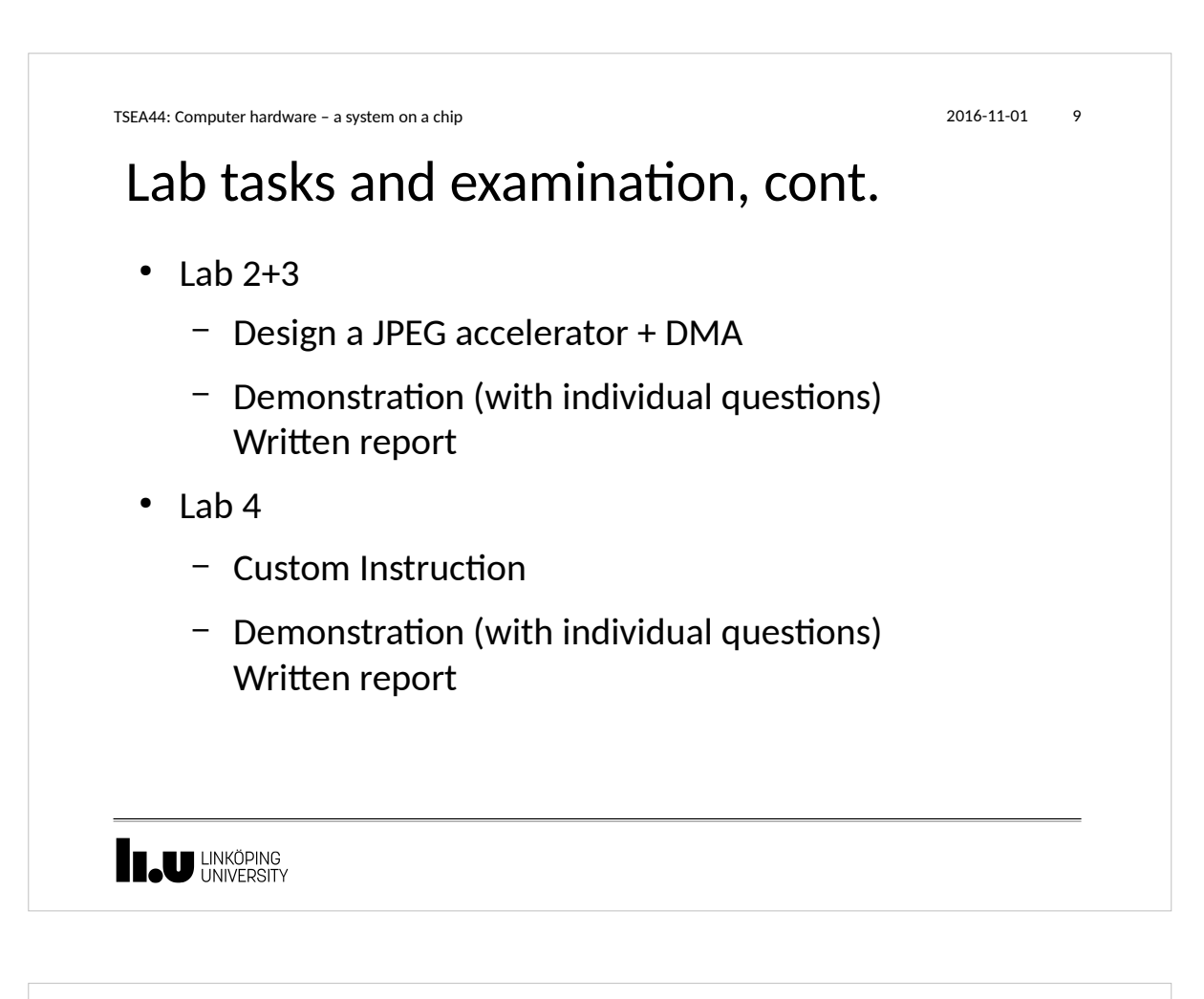

TSEA44: Computer hardware – a system on a chip 2016-11-01 2016-11-01 10

## Written report requirements

- A readable short report typically consisting of
	- Introduction
	- Design, where you explain with text and diagrams how your design works
	- Results, that you have measured
	- Conclusions
	- Appendix: All Verilog and C code with comments!

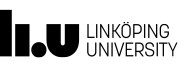

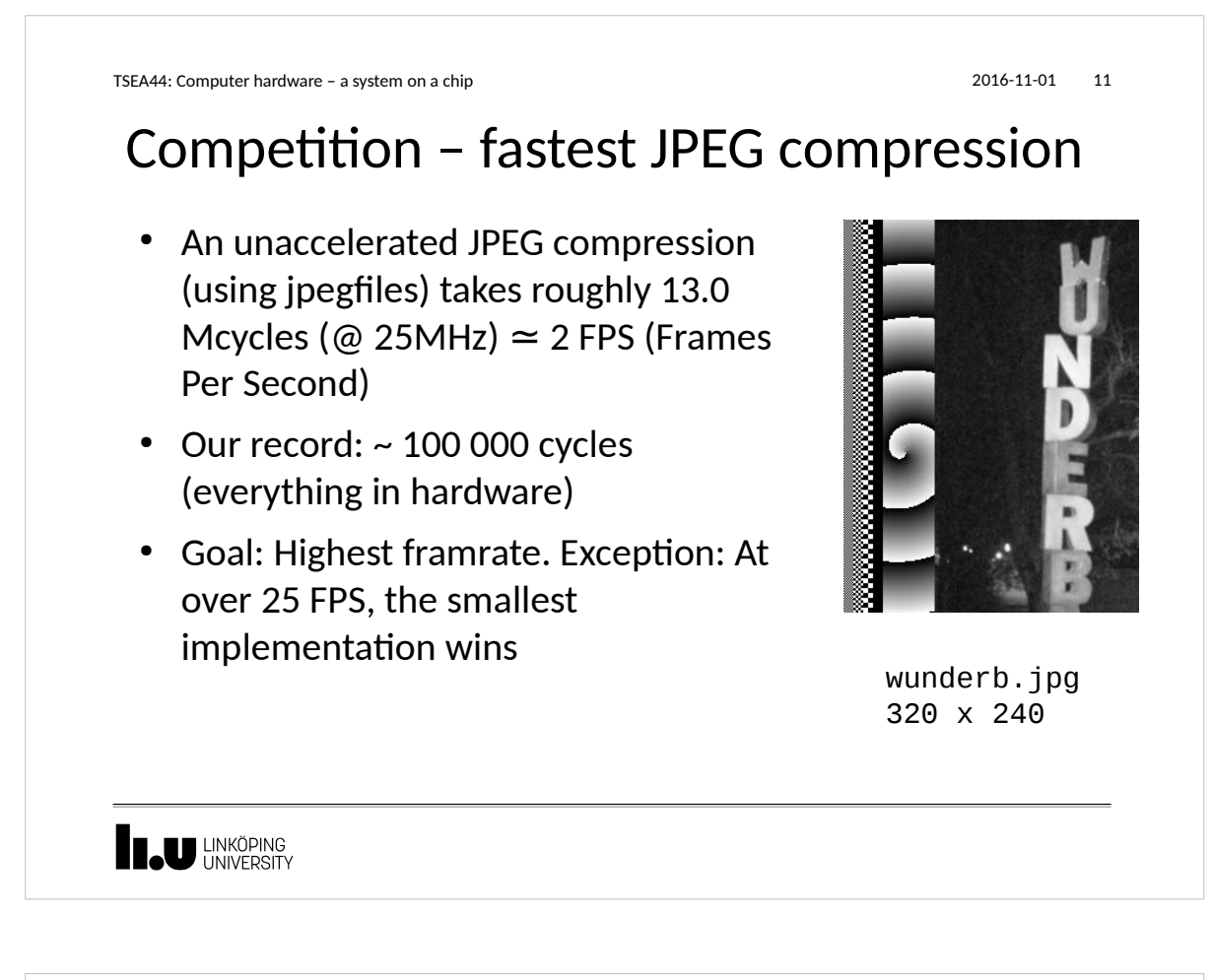

TSEA44: Computer hardware – a system on a chip 2016-11-01 12 The hardware • 6 boxes with FPGA boards – mm **THE UNIVERSITY** 

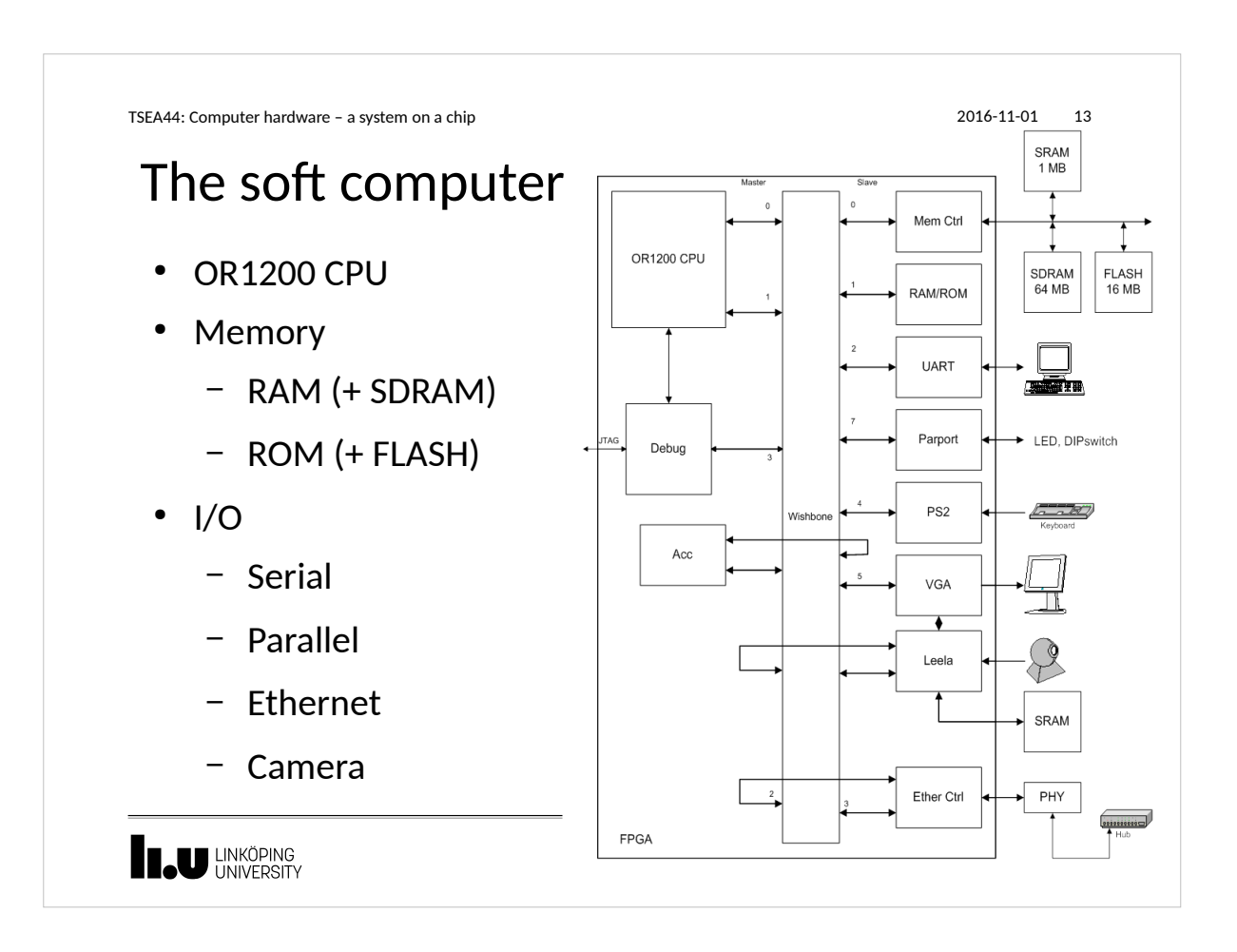

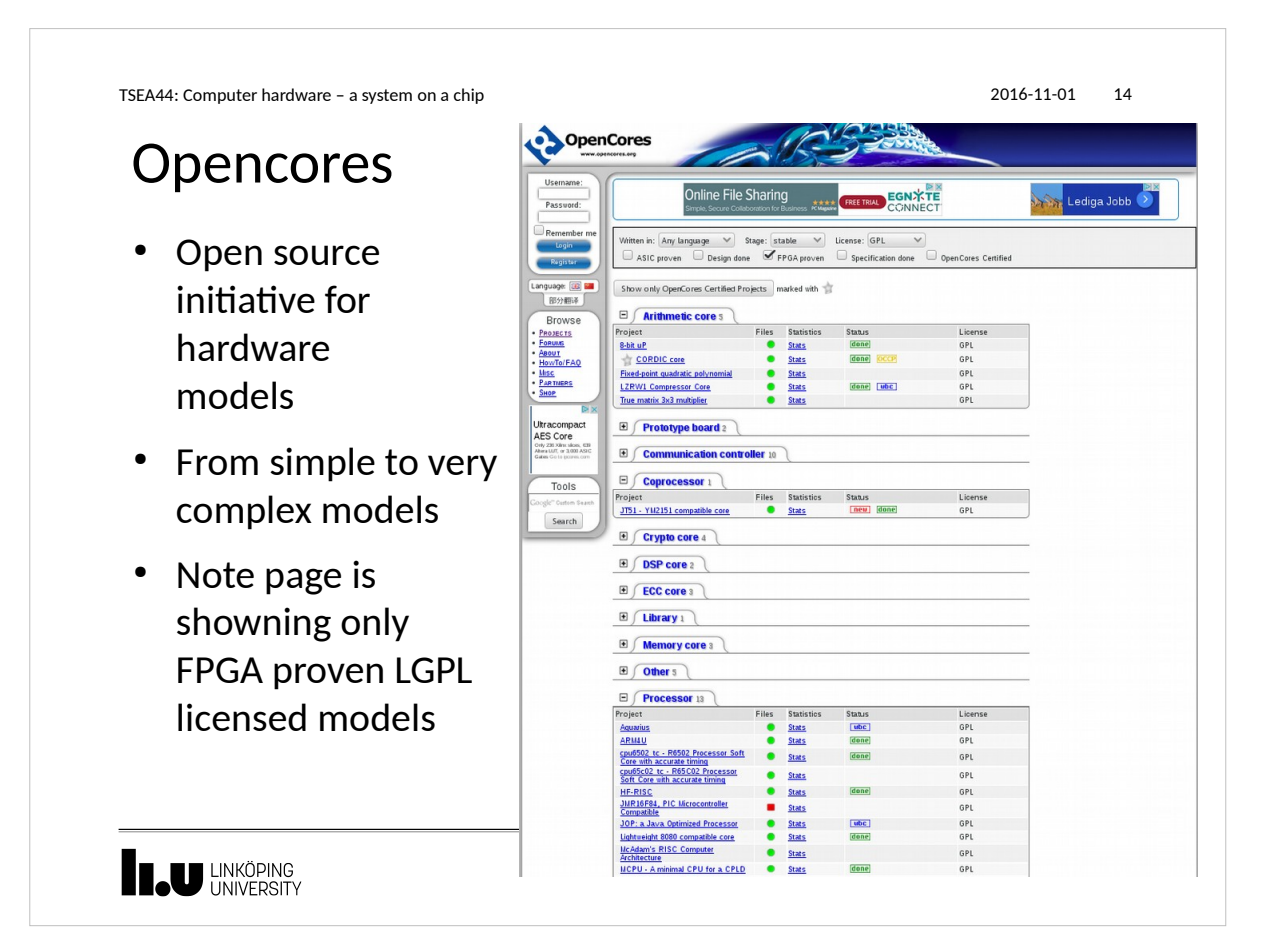

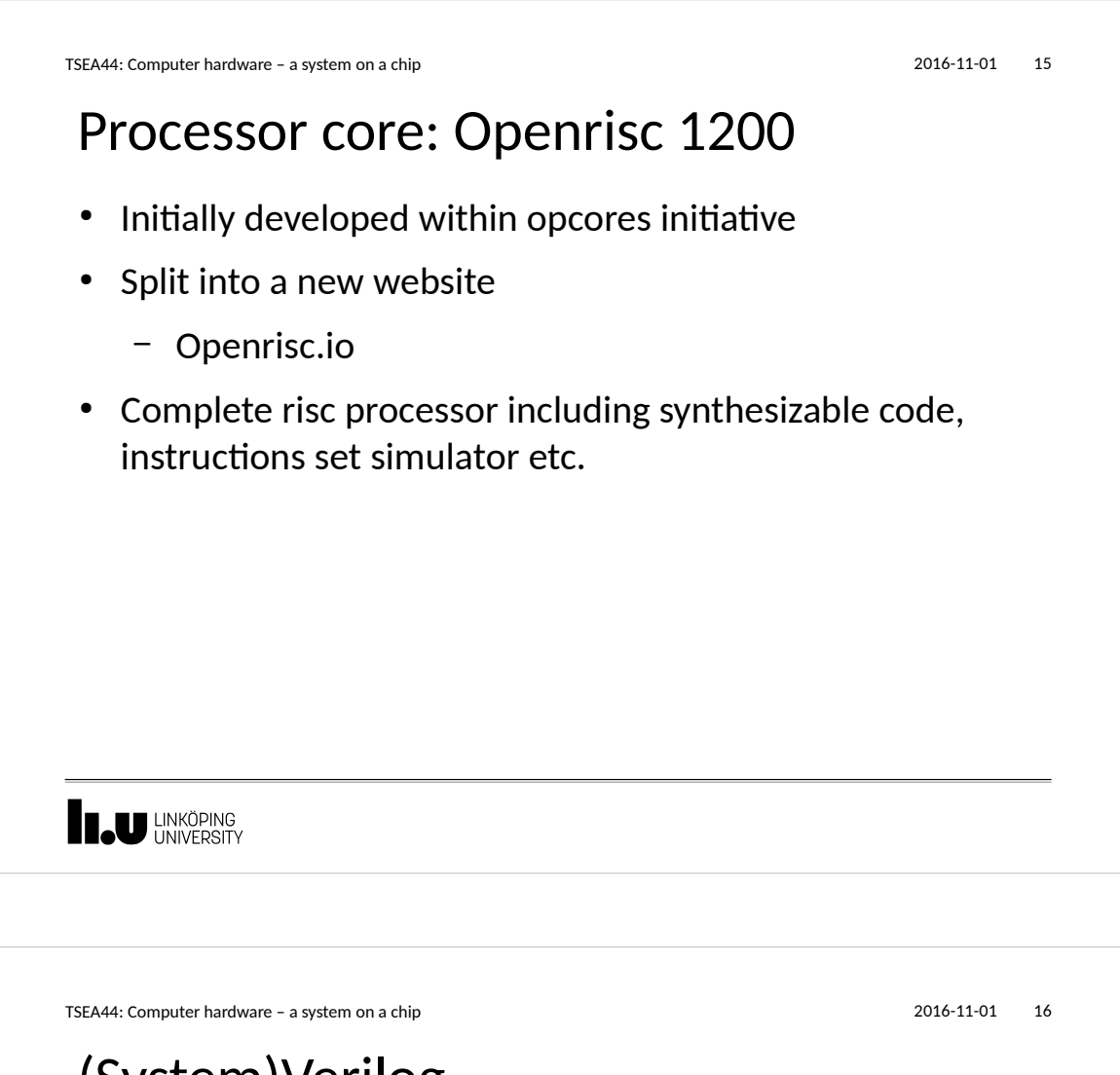

## (System)Verilog

- The course uses SystemVerilog
- SystemVerilog is easy to learn if you know VHDL/C
- Our soft computer (80% downloaded from OpenCores) is written in Verilog
- It is possible to use both languages in a design
- You need to understand parts of the computer

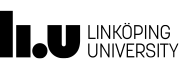

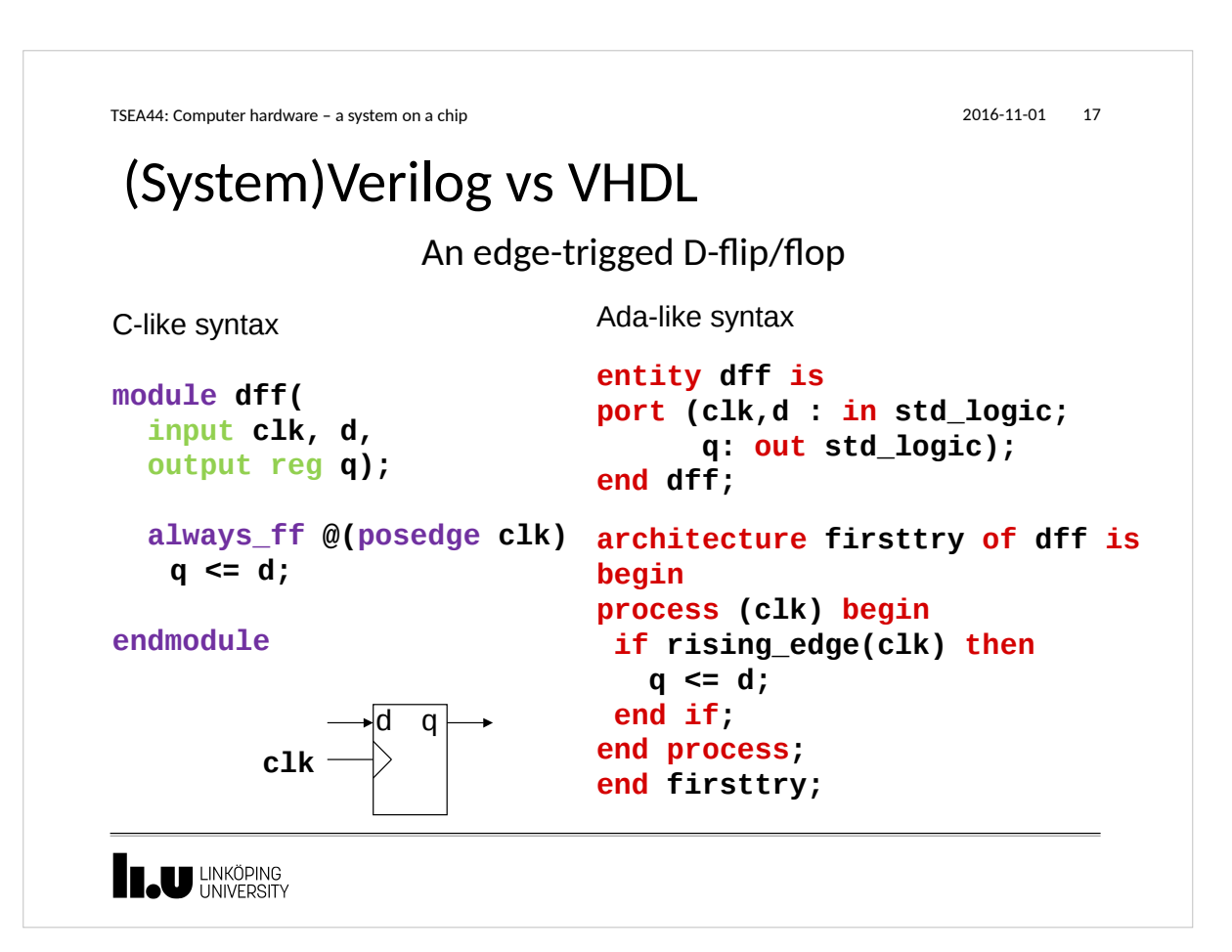

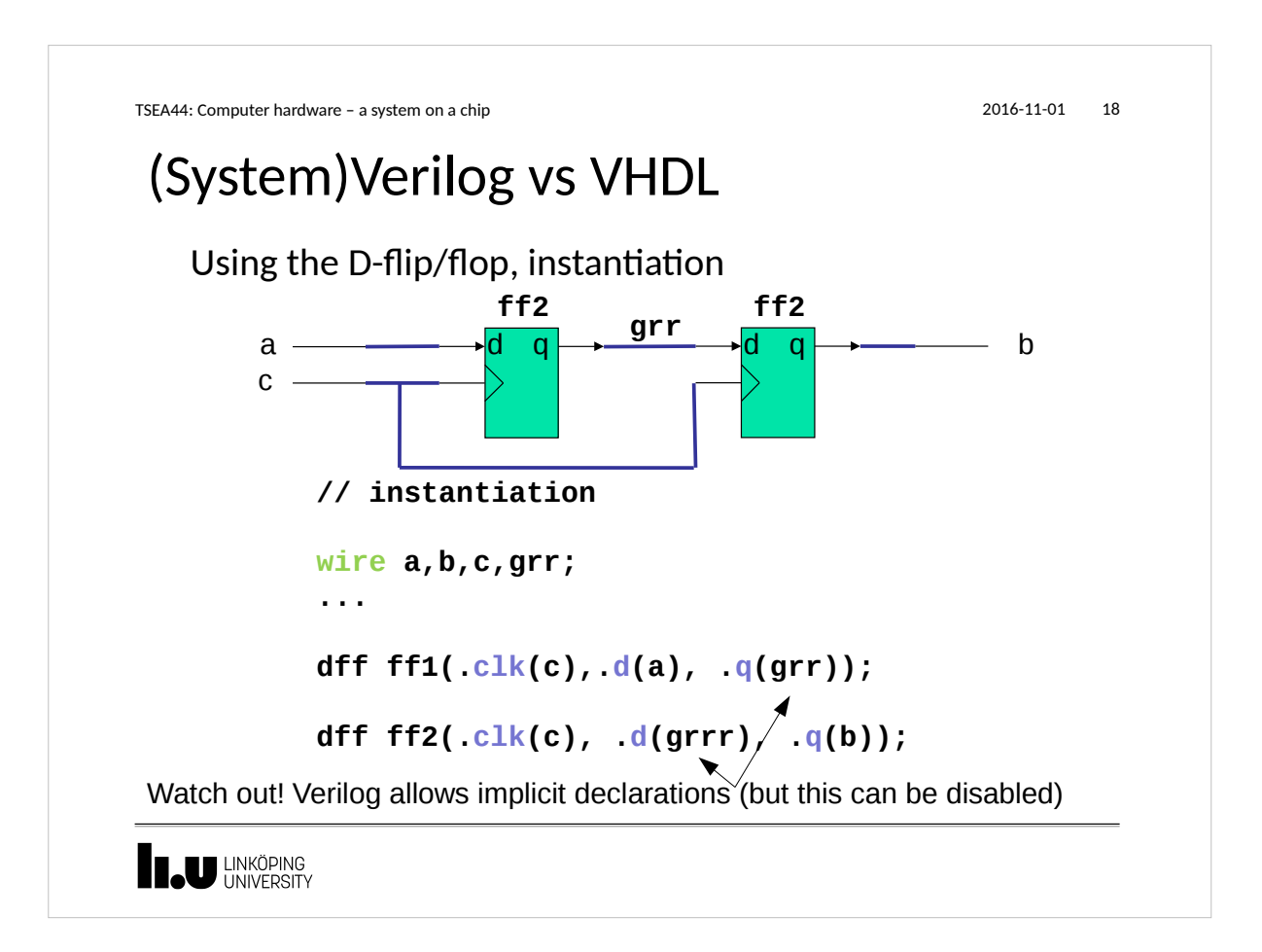

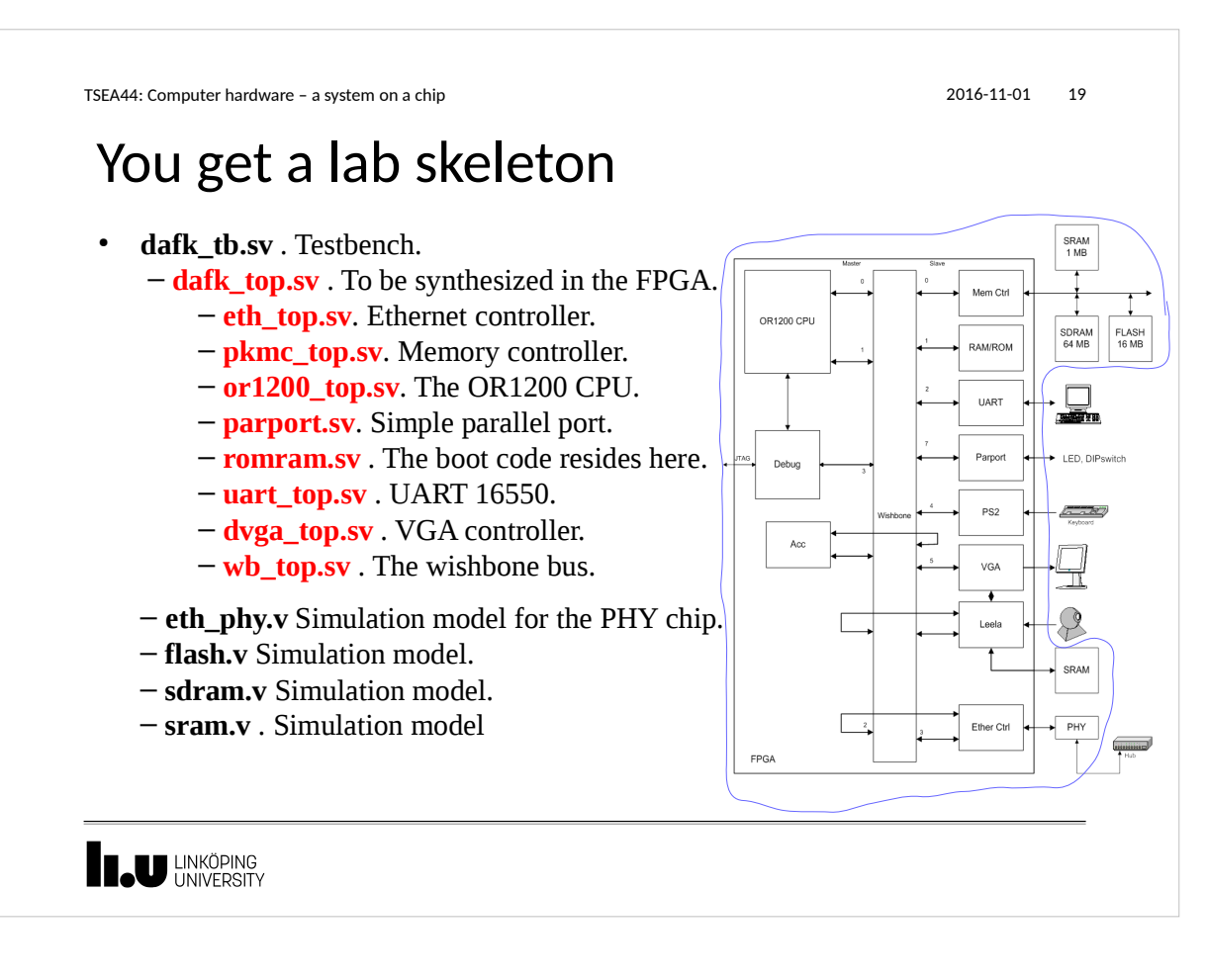

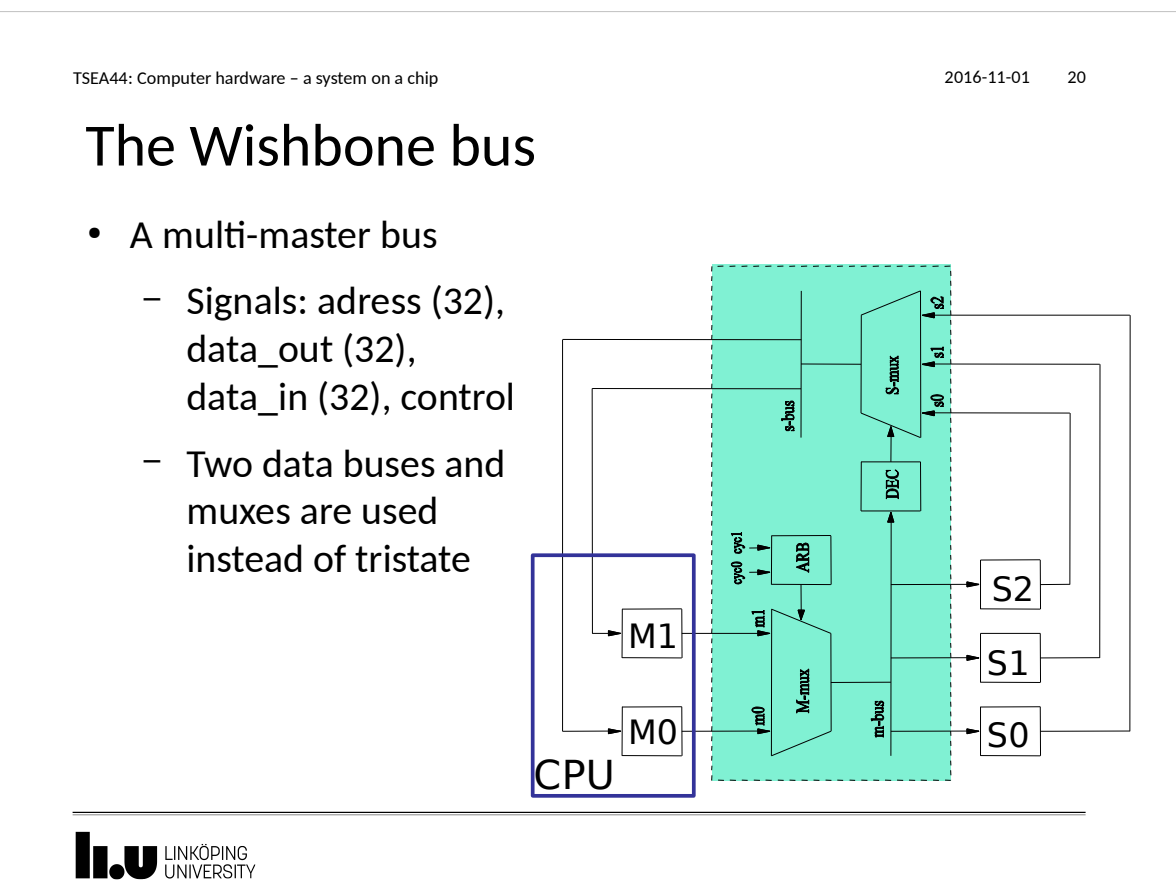

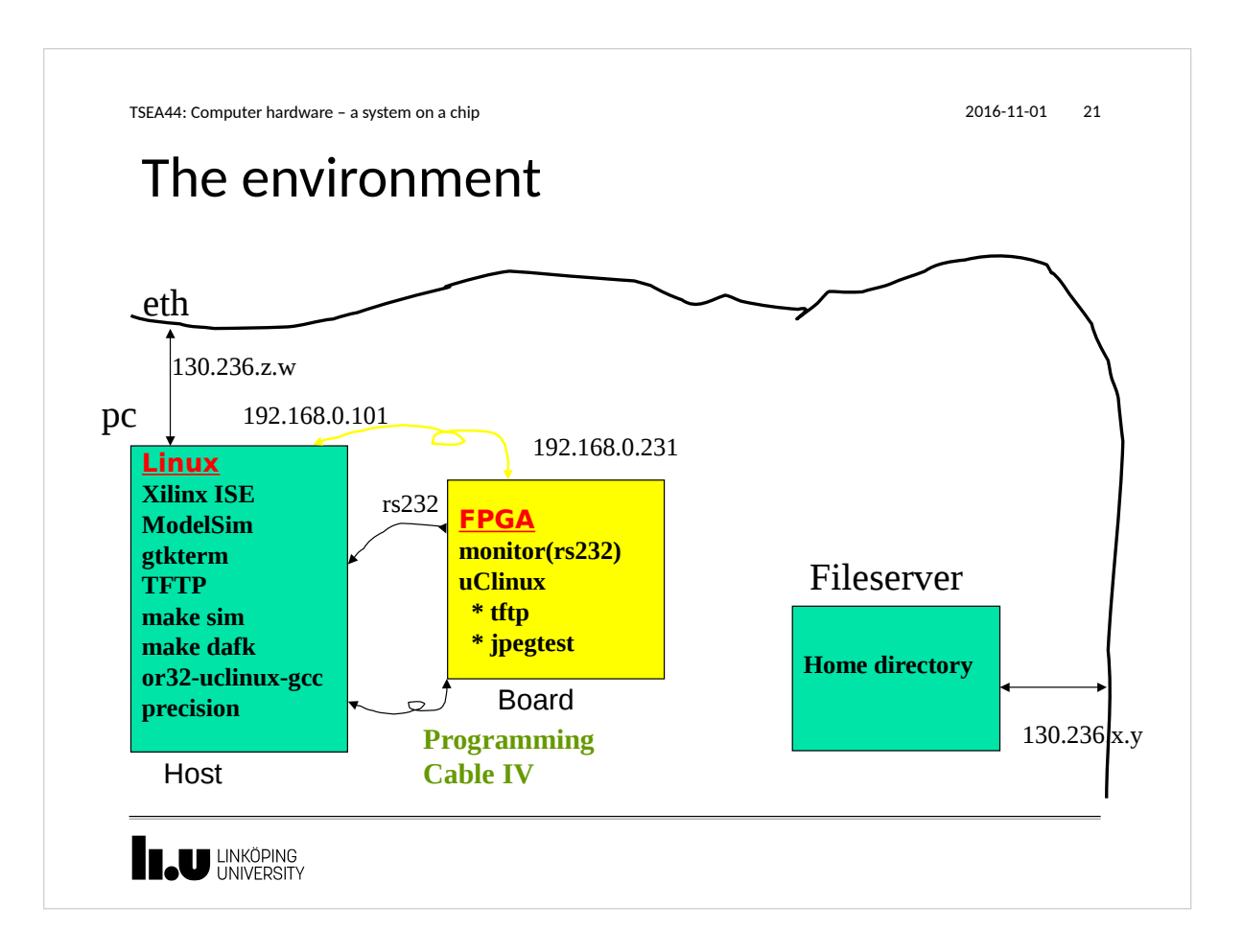

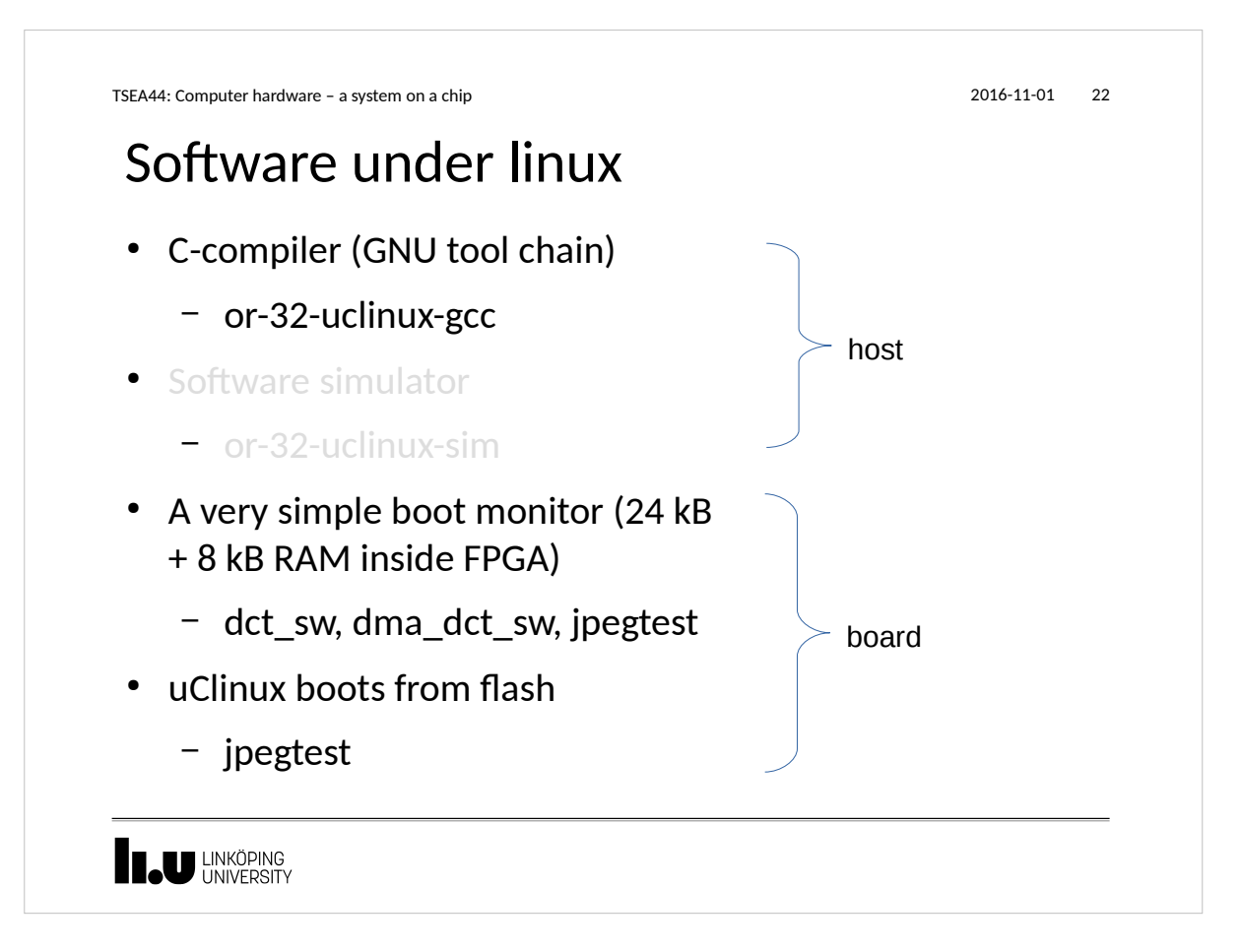

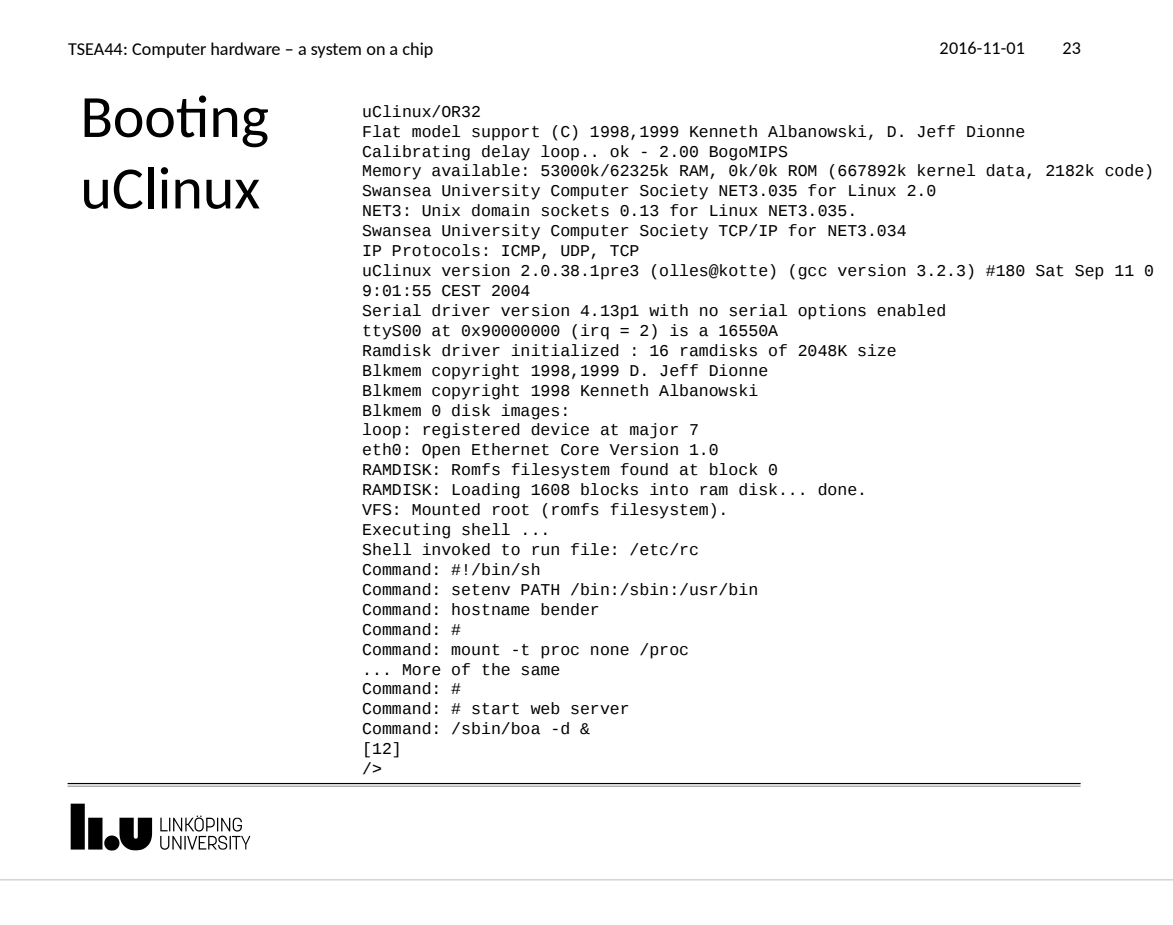

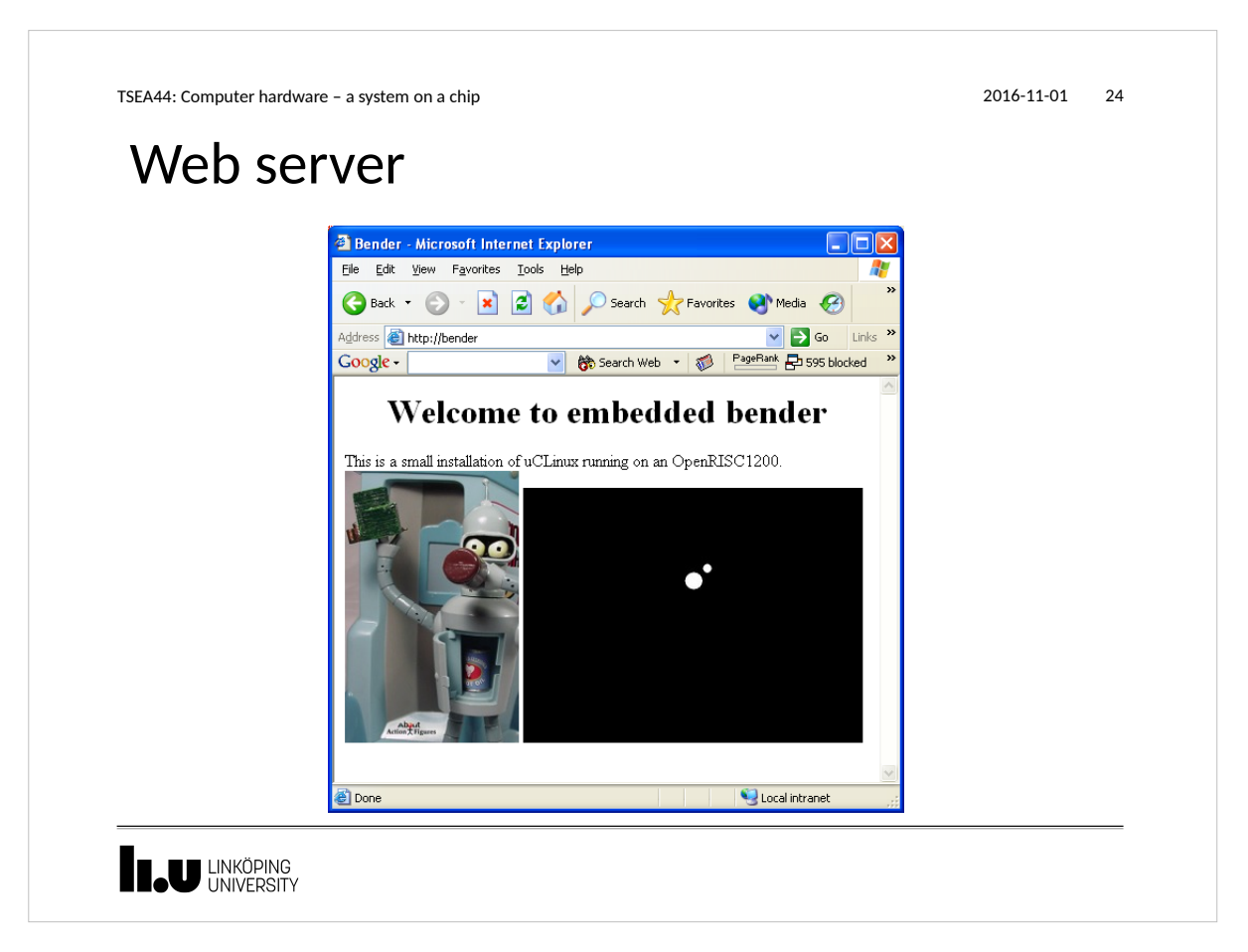

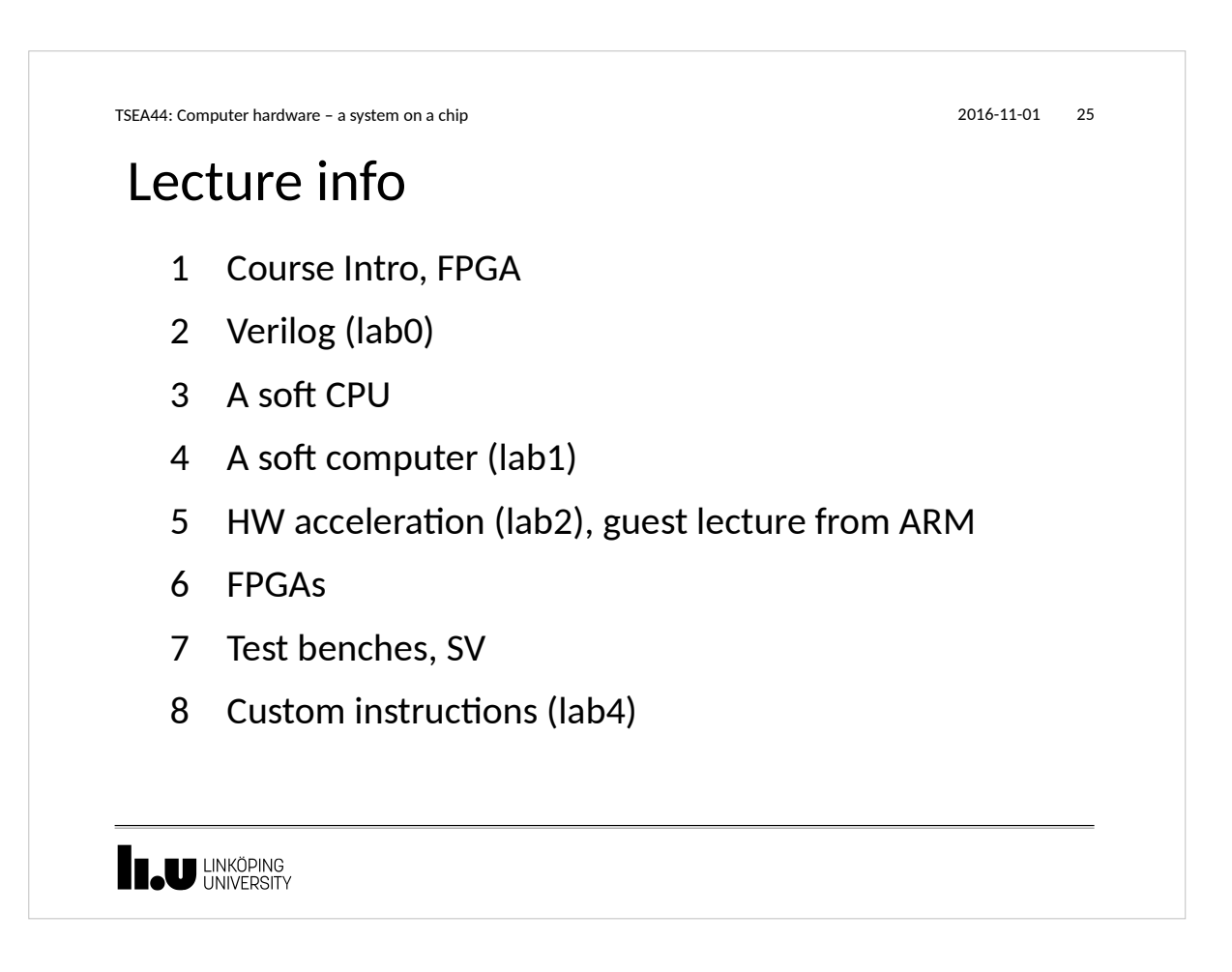

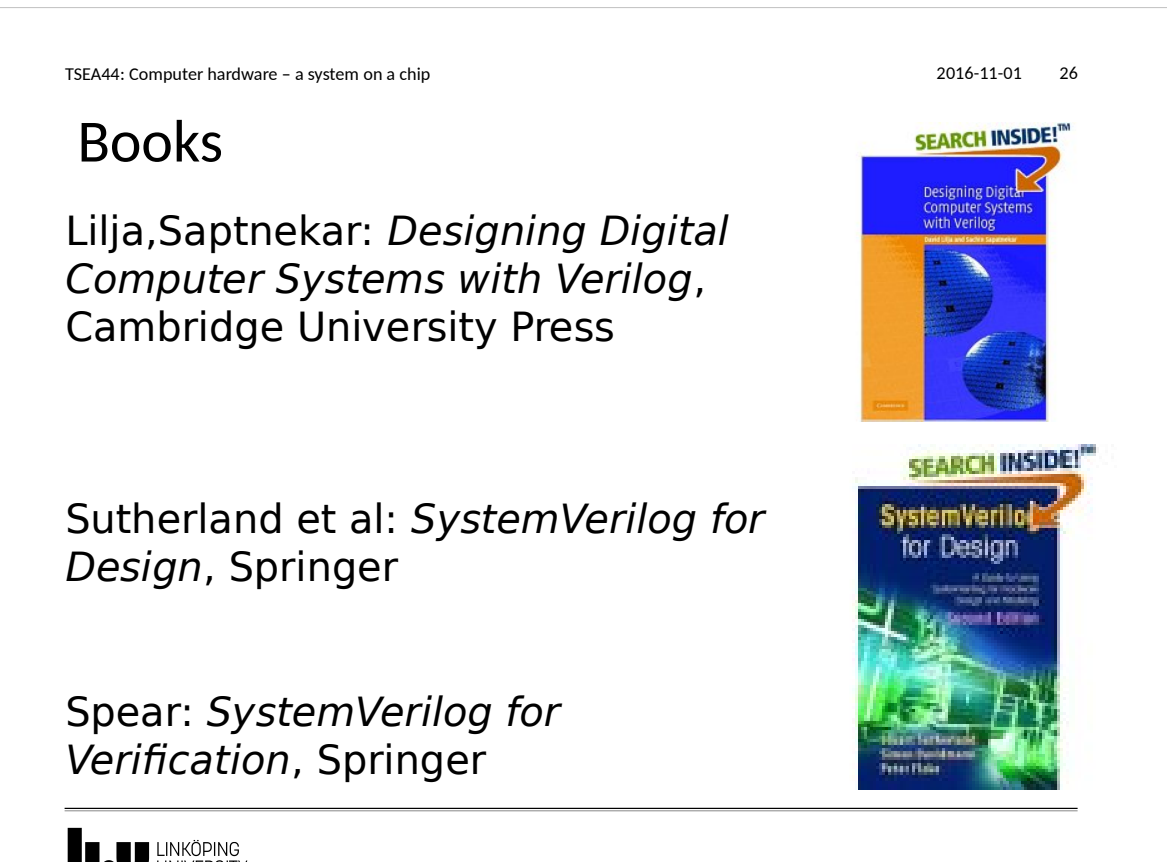

**INKÖPING** LINKÖPING

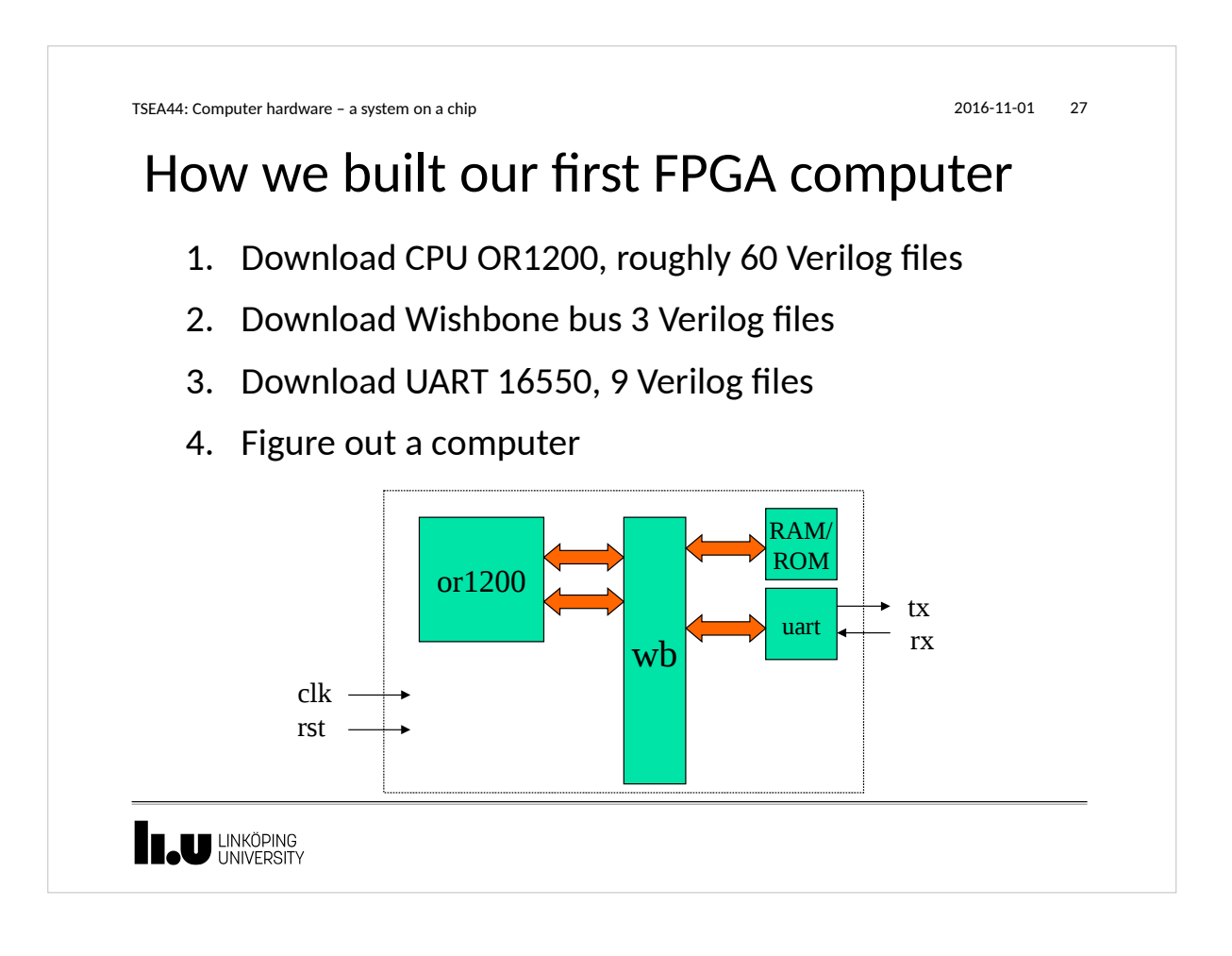

```
How we built our first FPGA computer
   5. Write top file ("wire wrap in emacs")
      Size 35 kB in Verilog, 13 kB in SV
      (Verilog does not have struct)
TSEA44: Computer hardware – a system on a chip 2016-11-01 28
     module myfirstcomputer(clk,rst,rx,tx)
         input clk,rst,rx;
         output tx;
        wishbone Mx[0:1], Sx[0:1];
         or1200cpu cpu0(.iwb(Mx[0]), … );
         wb_conbus wb0(clk, rst, Mx, Sx);
         romram rom0(Sx[1]);
         uart uart0(Sx[0], …);
      end module
```
U LINKÖPING

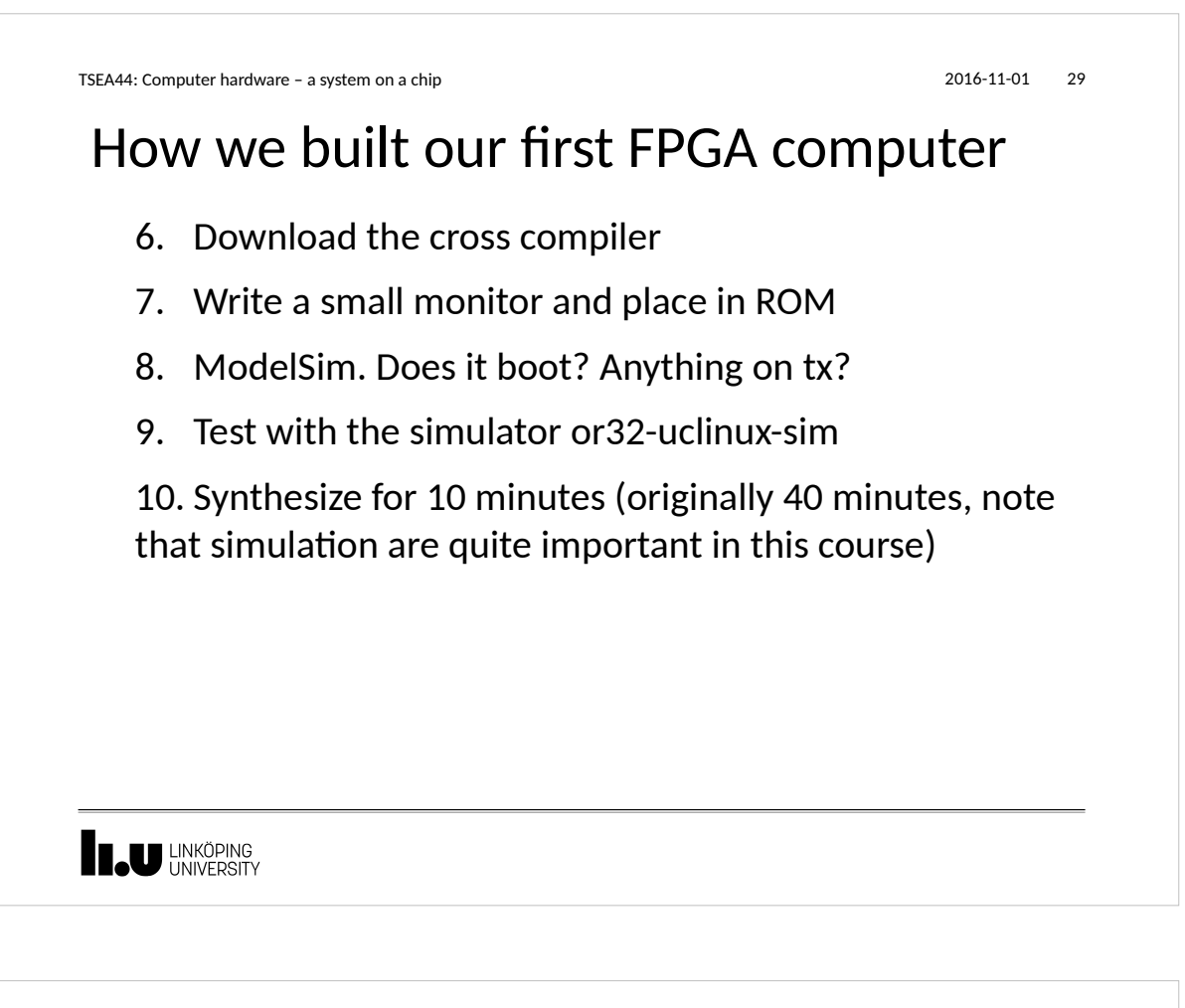

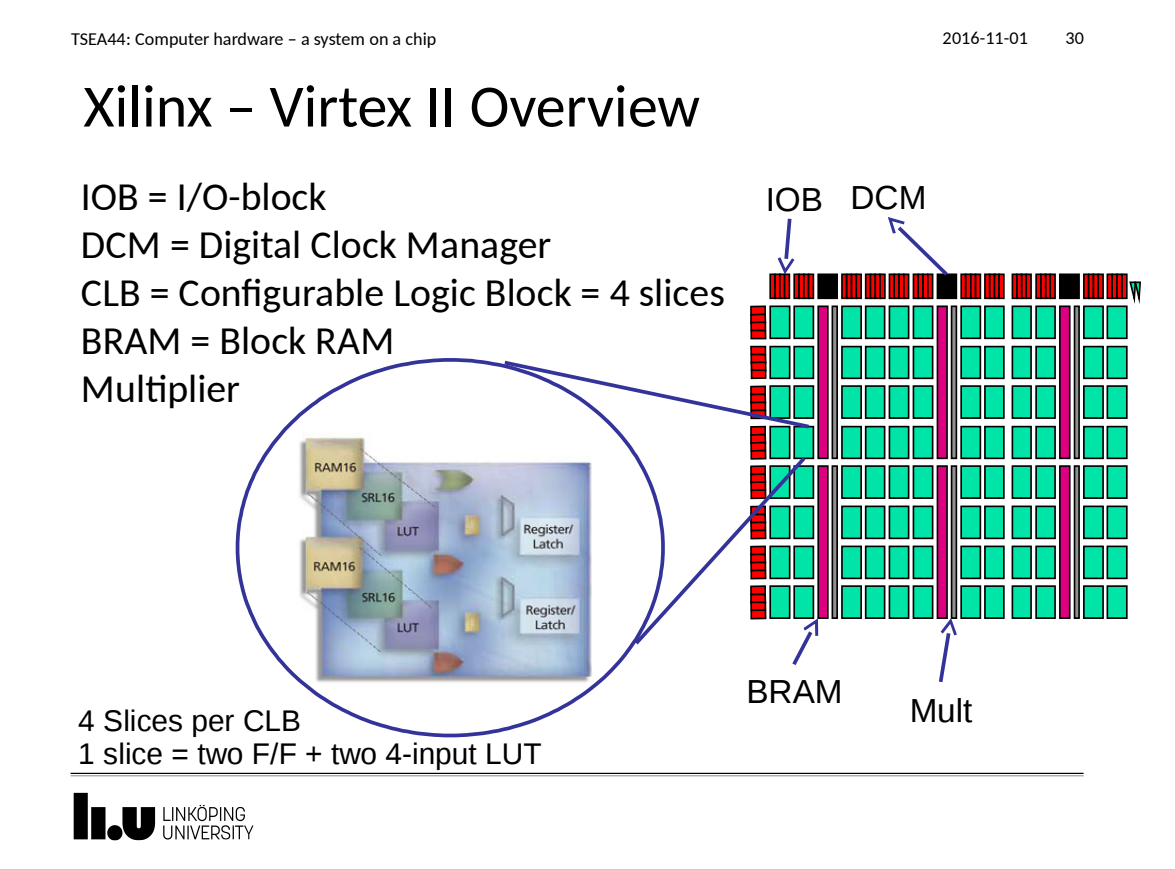

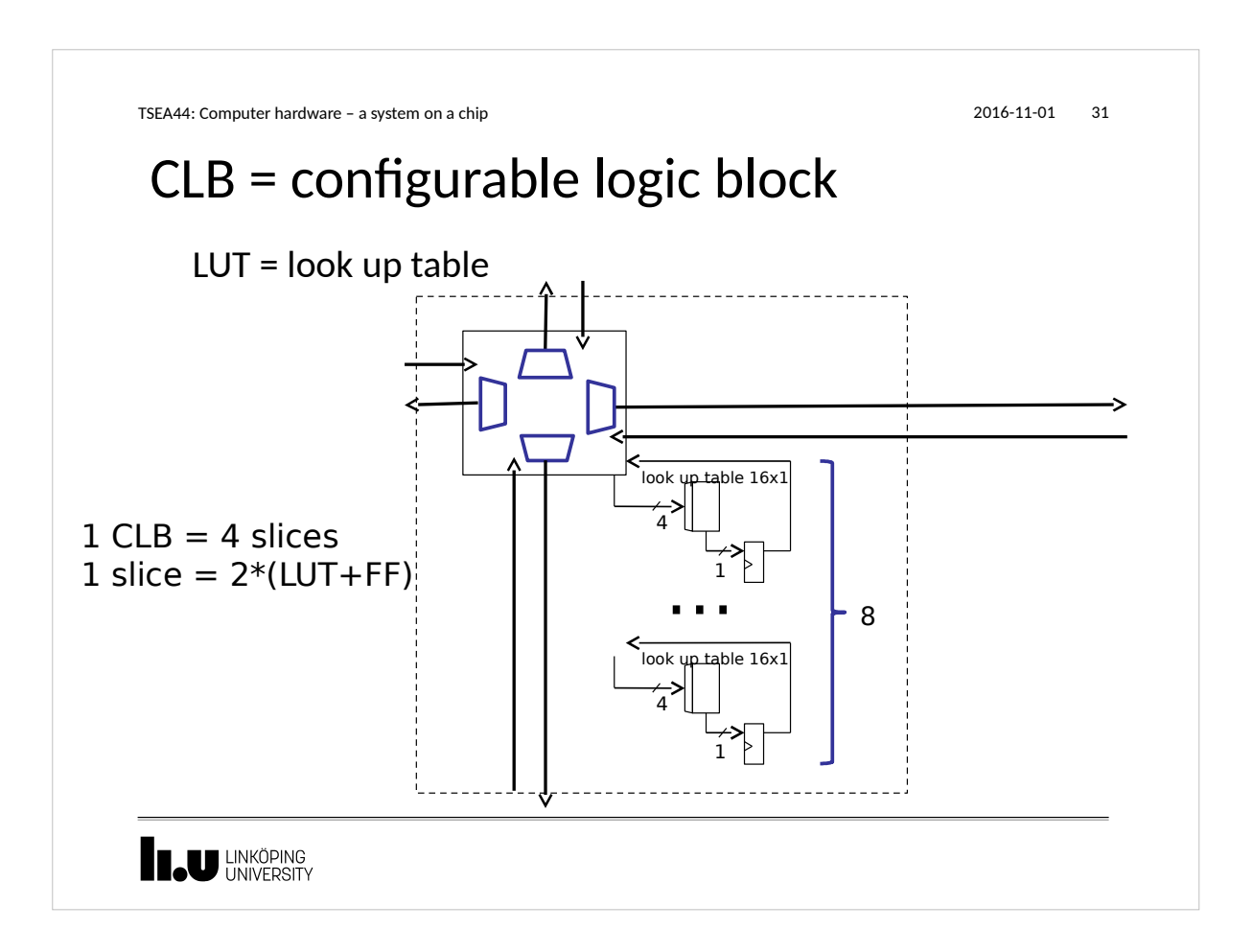

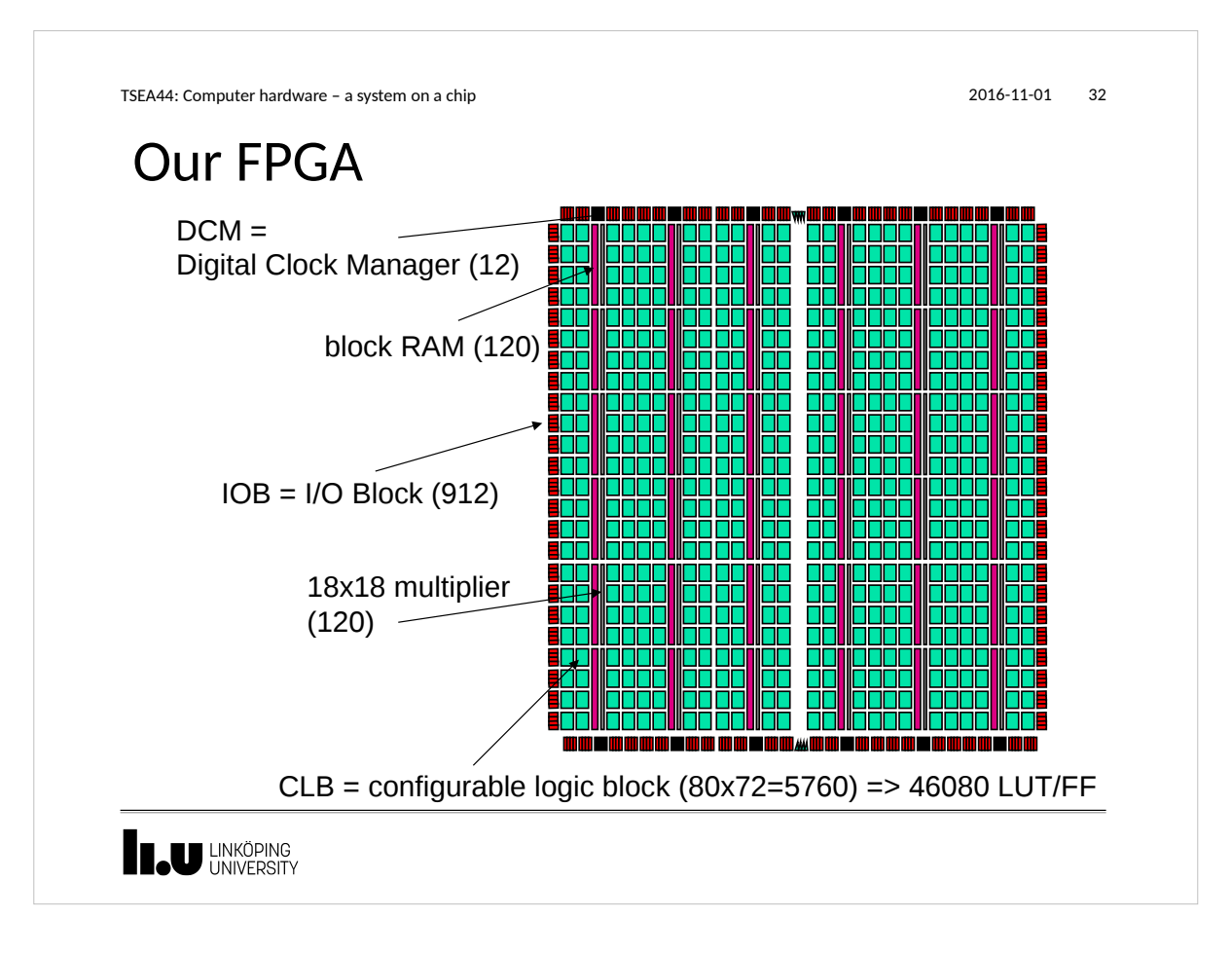

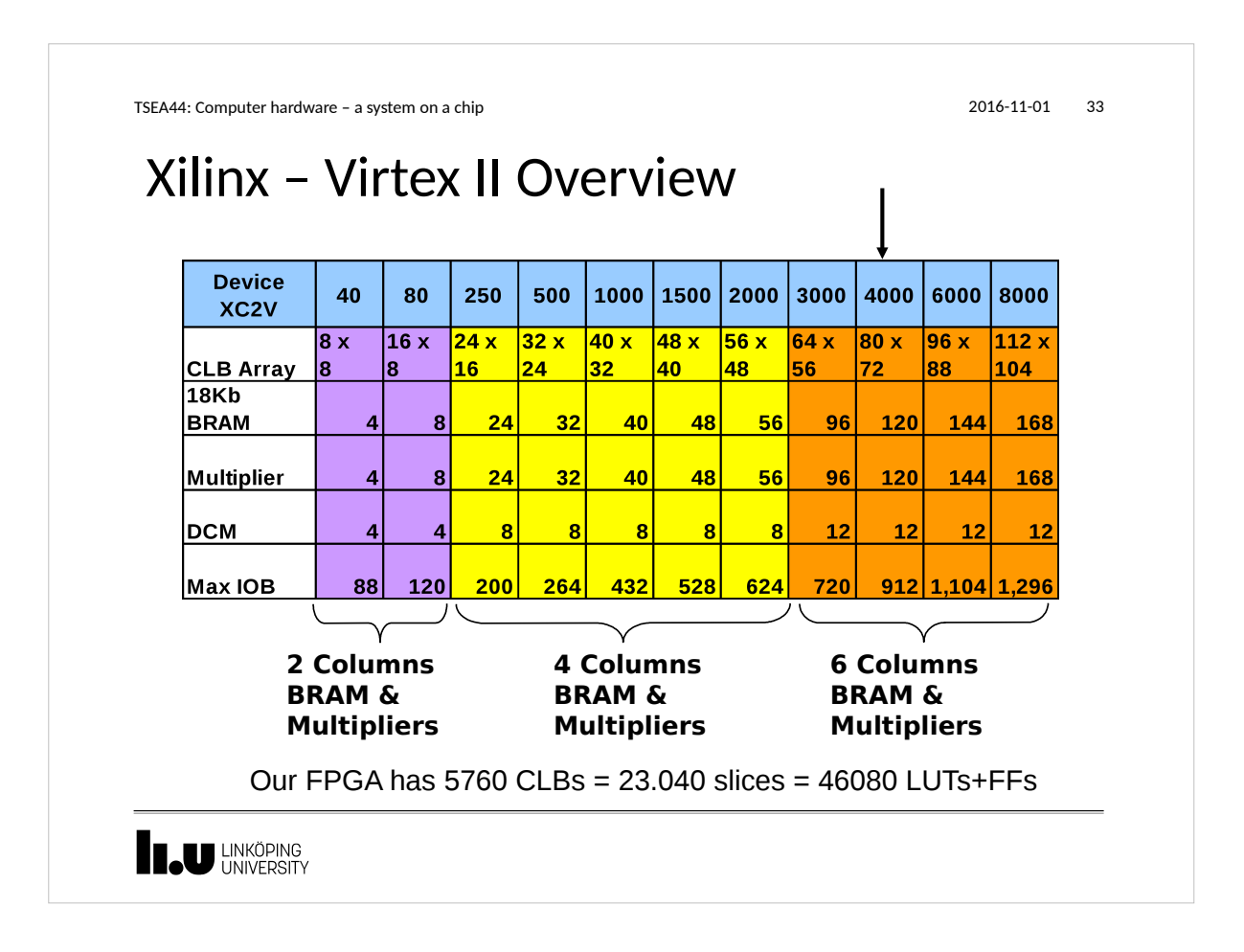

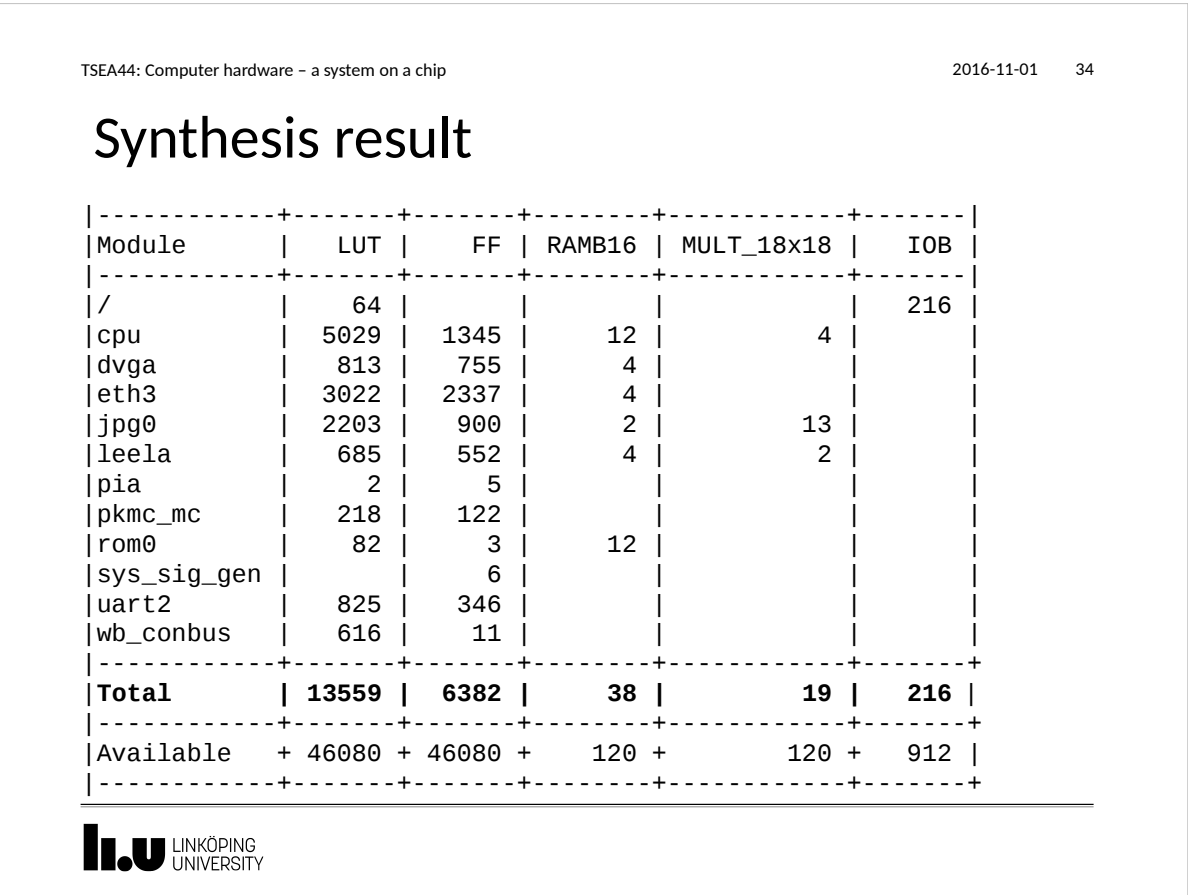

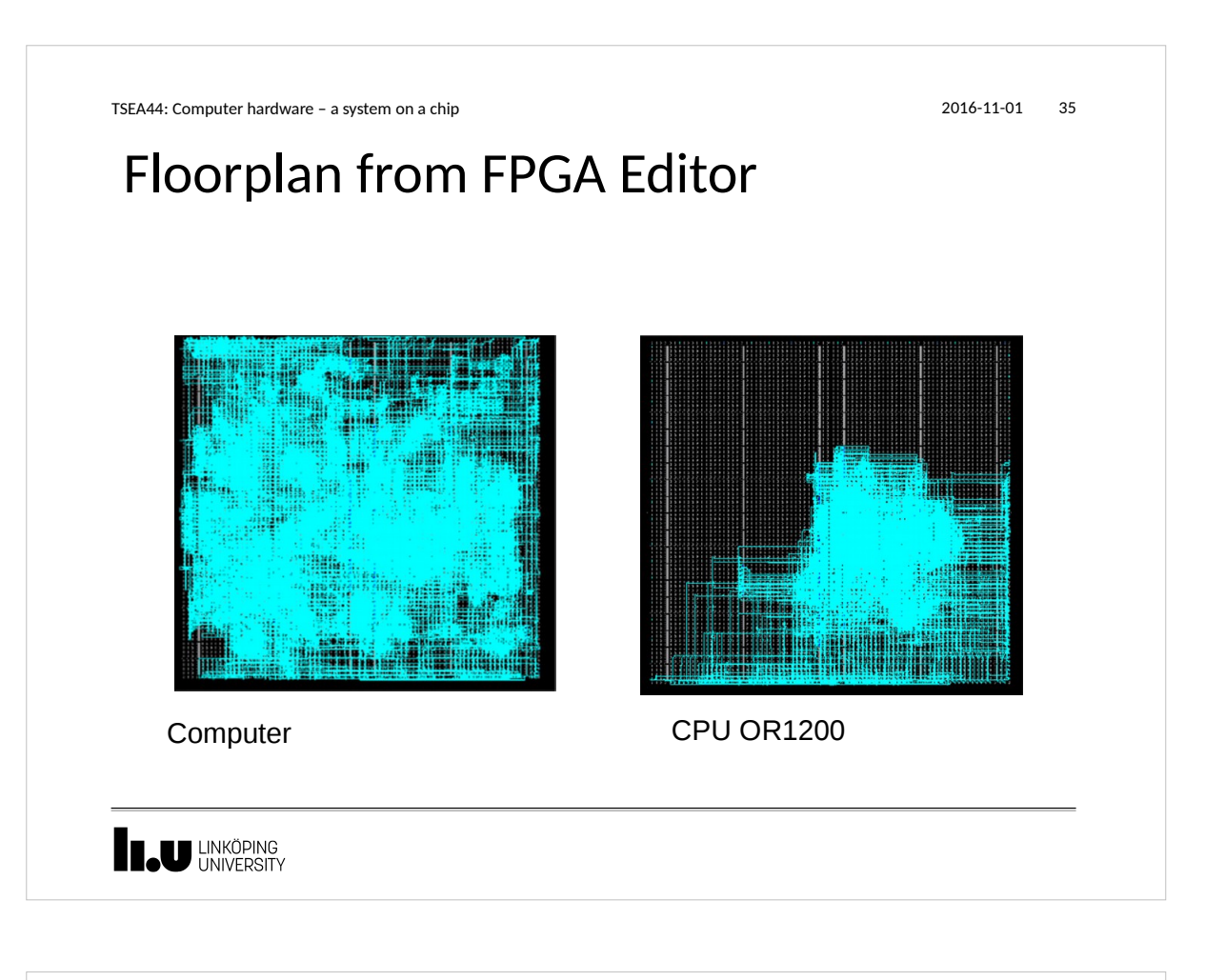

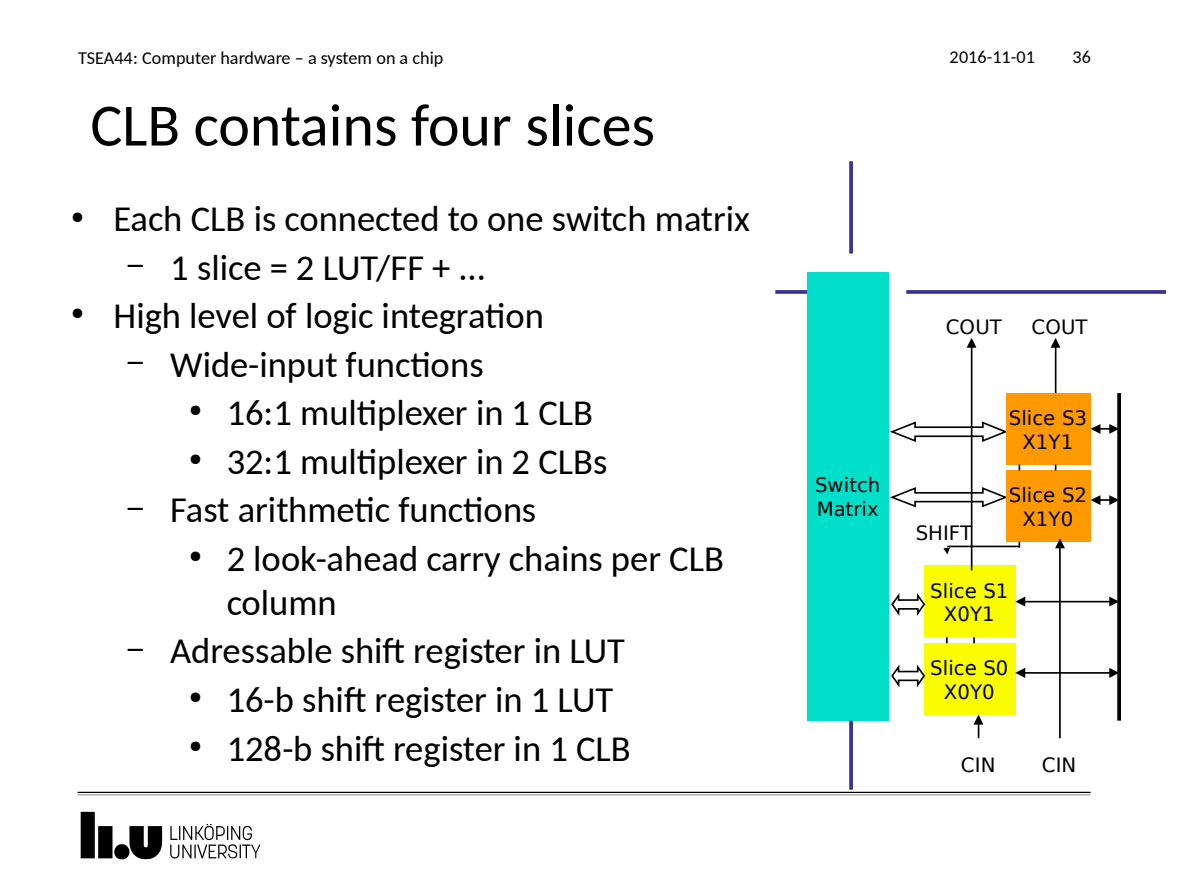

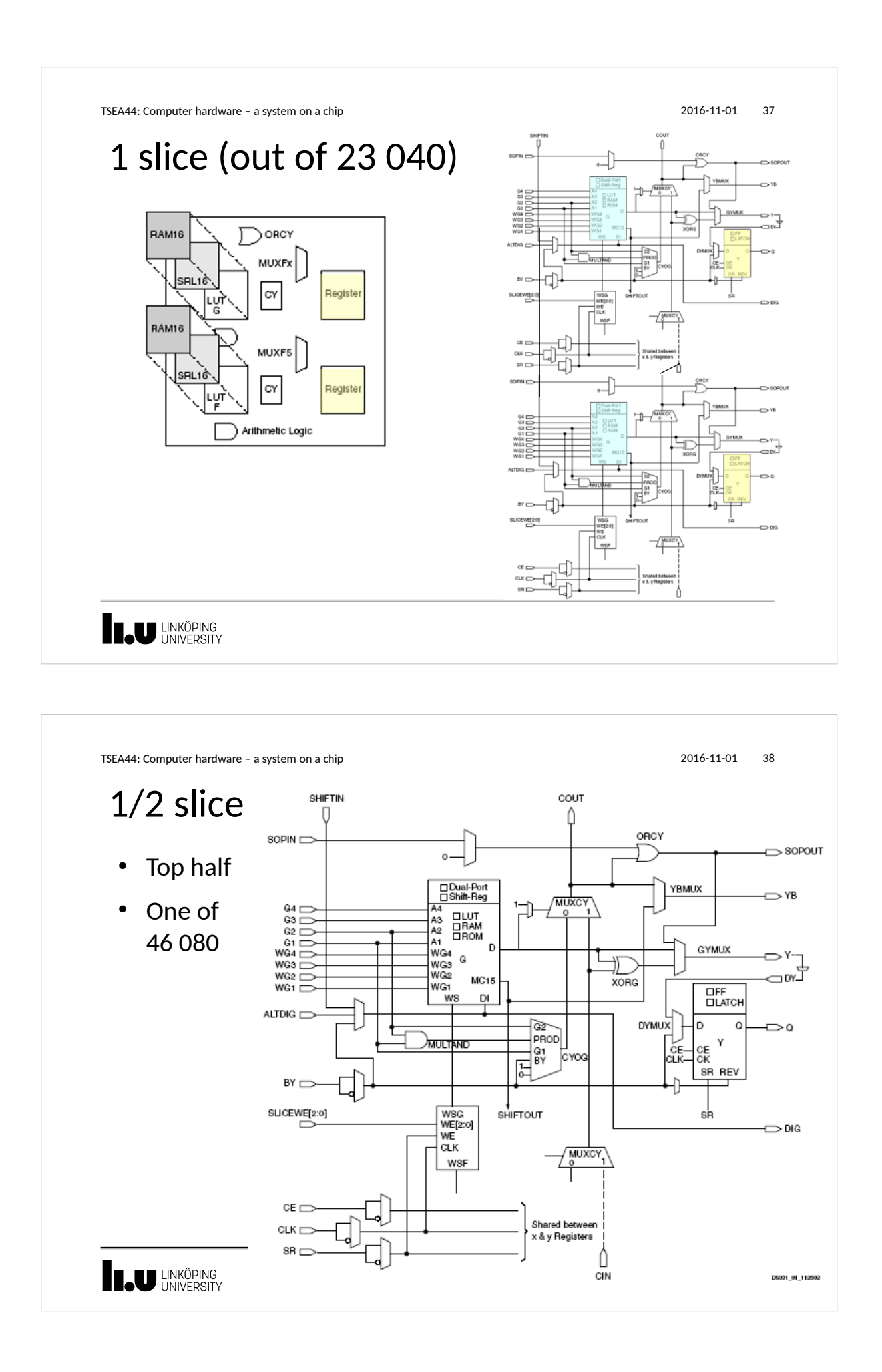

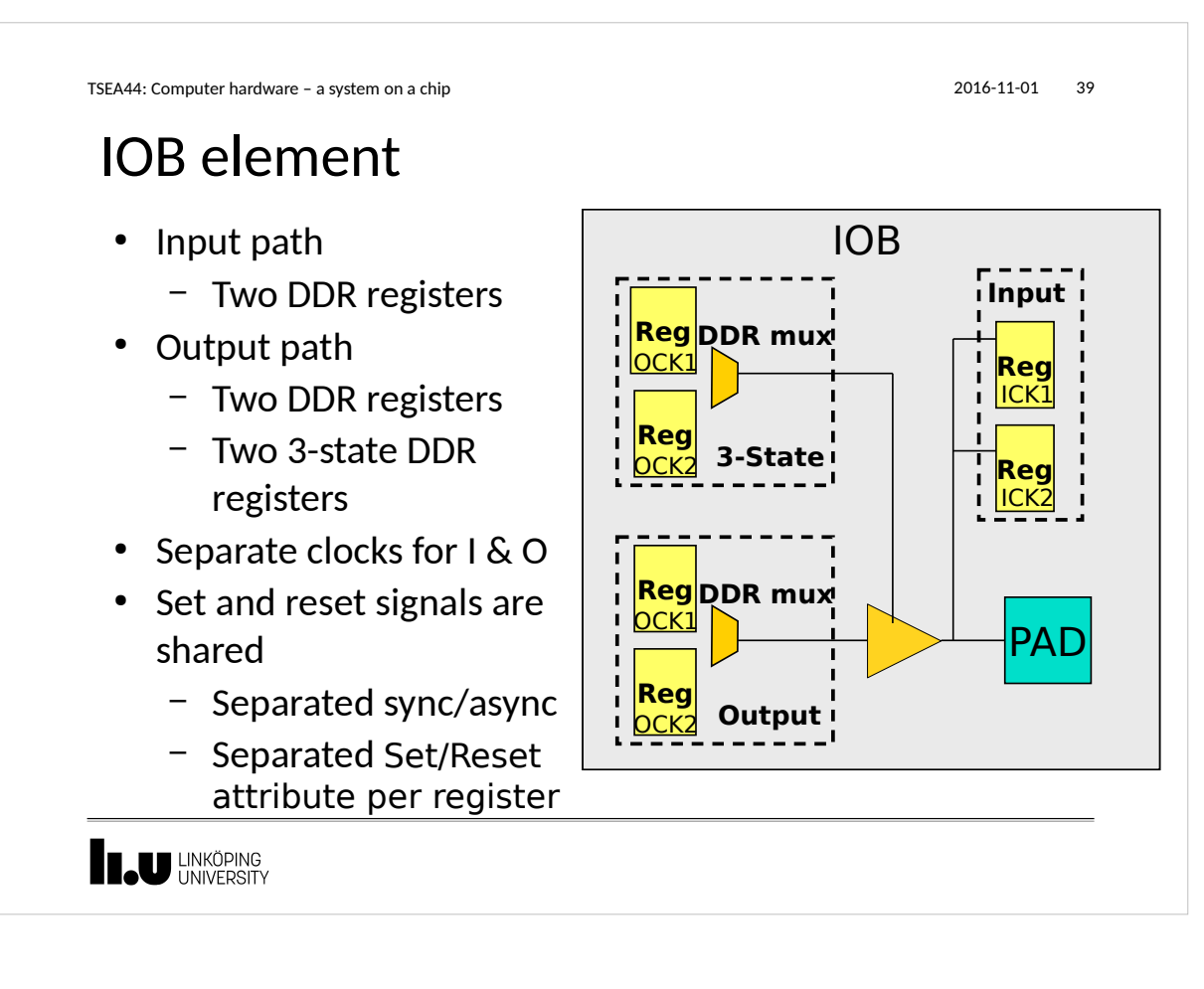

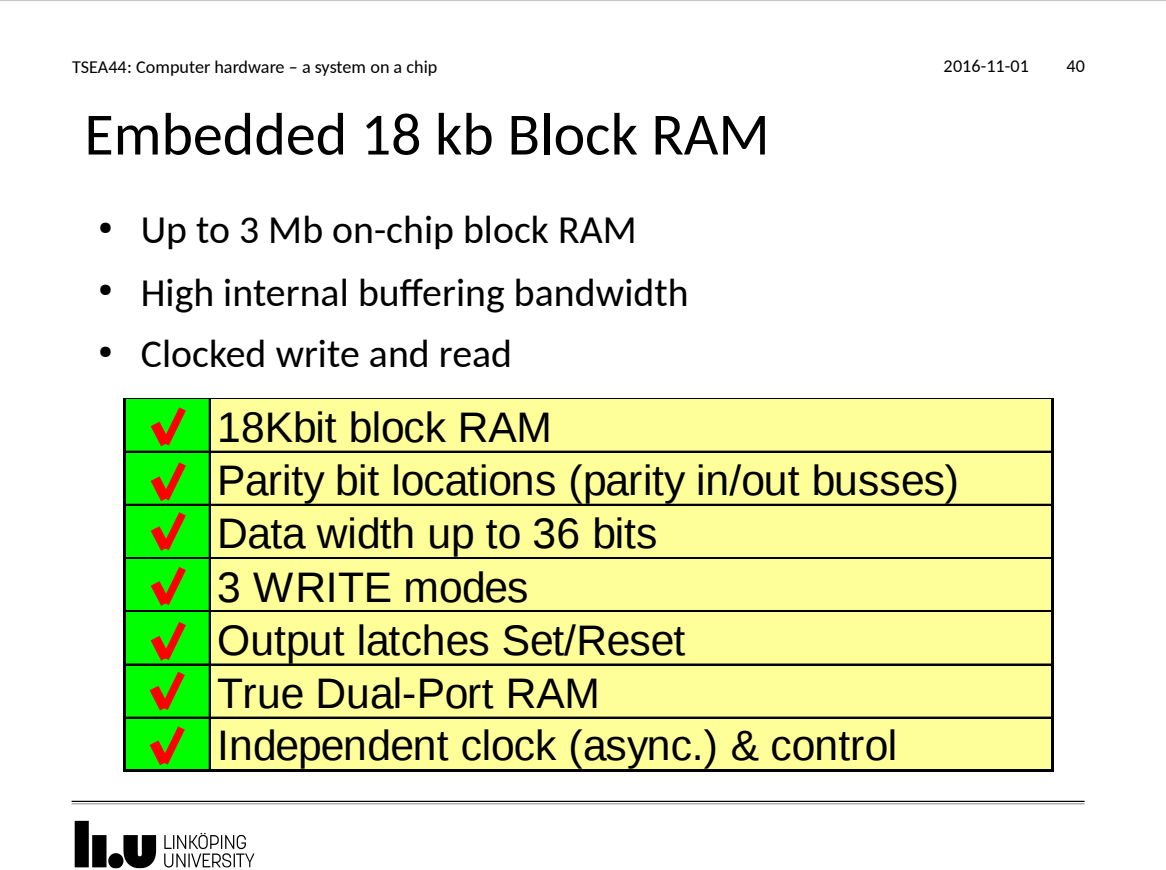

TSEA44: Computer hardware – a system on a chip 2016-11-01 41 True Dual-Port<sup>™</sup> configurations • Configurations available **Configuration Depth Data bits Parity bits 16K x 1 16Kb 1 0** on each port: **8K x 2 8Kb 2 0 4K x 4 4Kb 4 0 2K x 9 2Kb 8 1 1K x 18 1Kb 16 2 512 x 36 512 32 4** • Independent port A and ADDRA<br>J B configuration. Port A: – Support for data In 8-bit  $\Box$ 8 bit width conversion  $\subset$ including parity bits Port B: Out 32-bit (same memory 32 bit array!) ן ן ADDRB **LU LINKÖPING** 

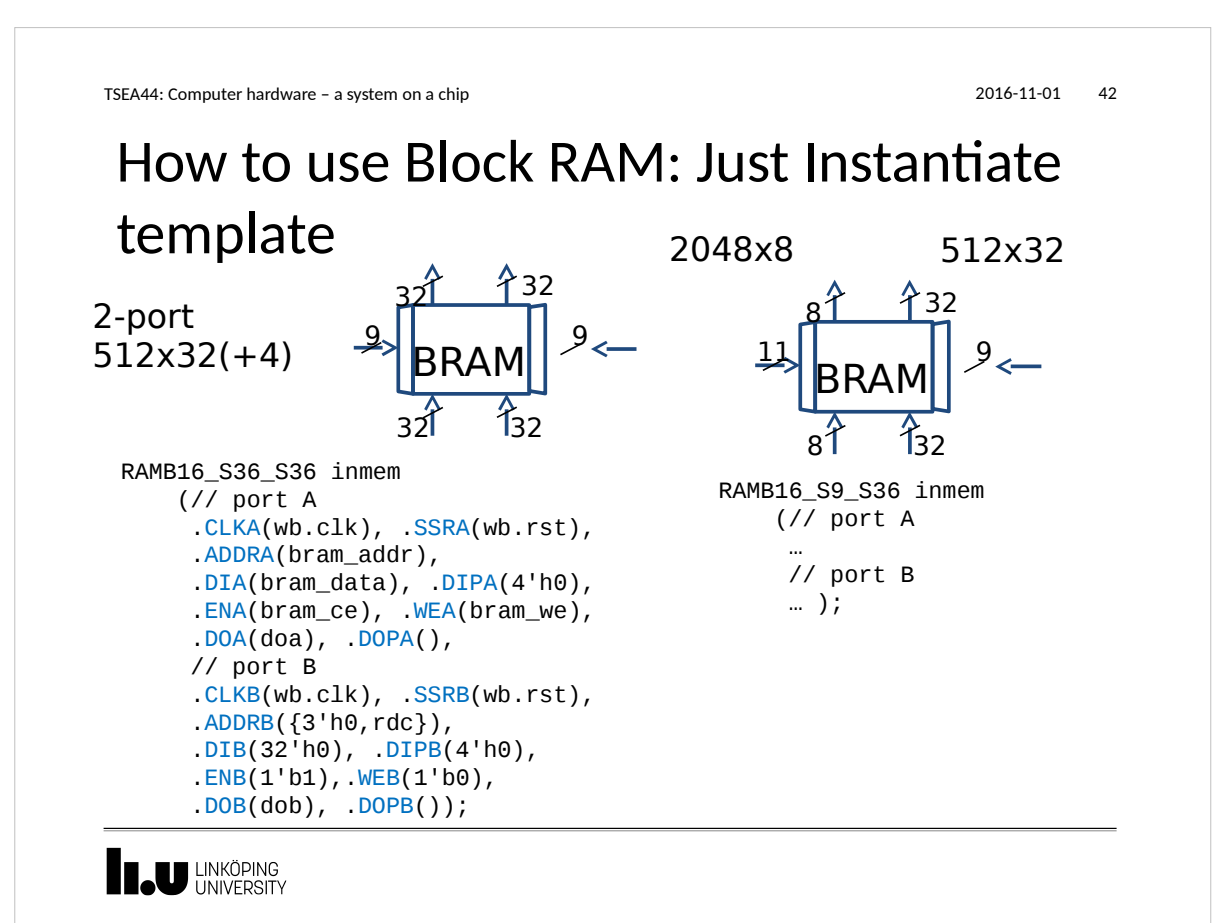

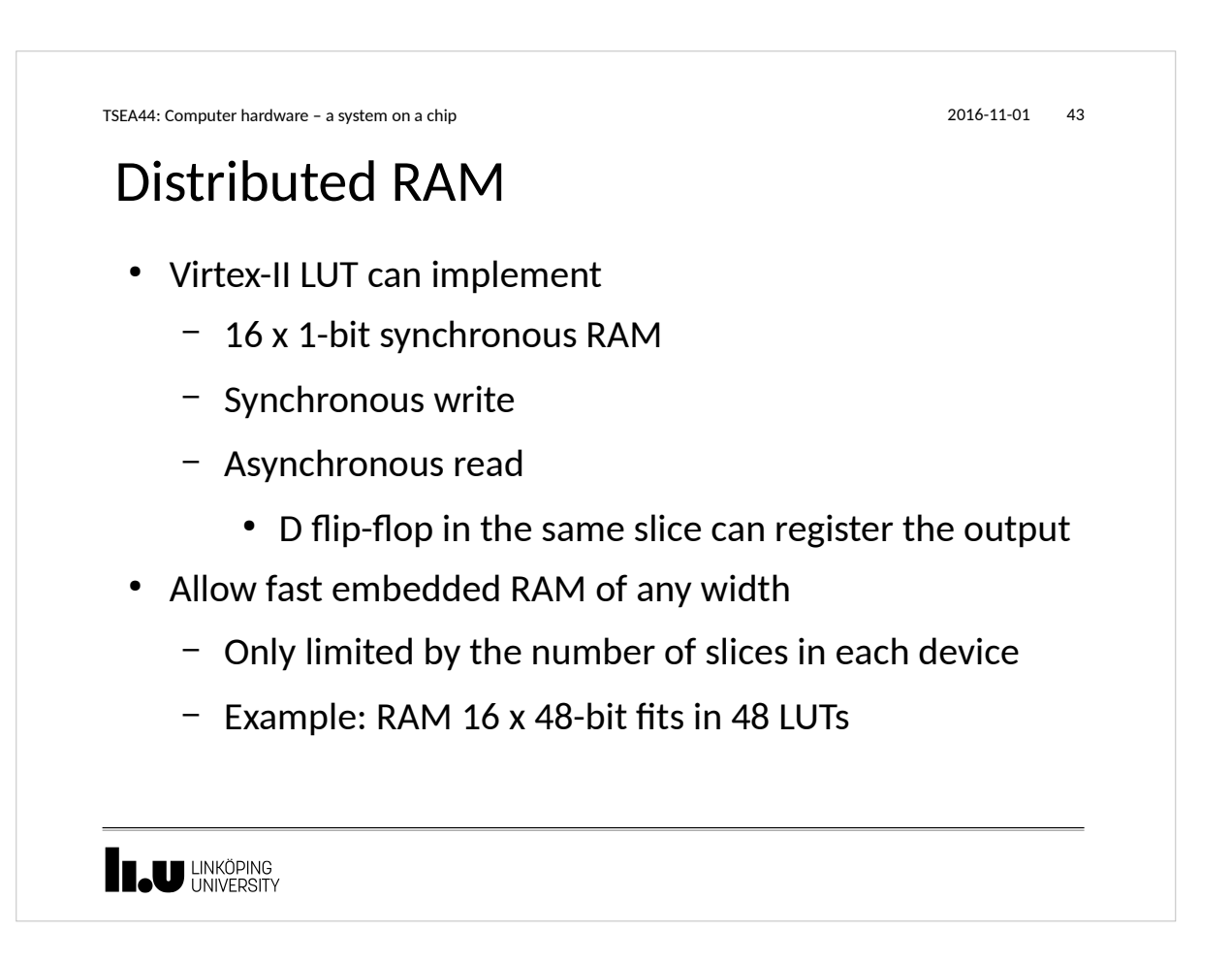

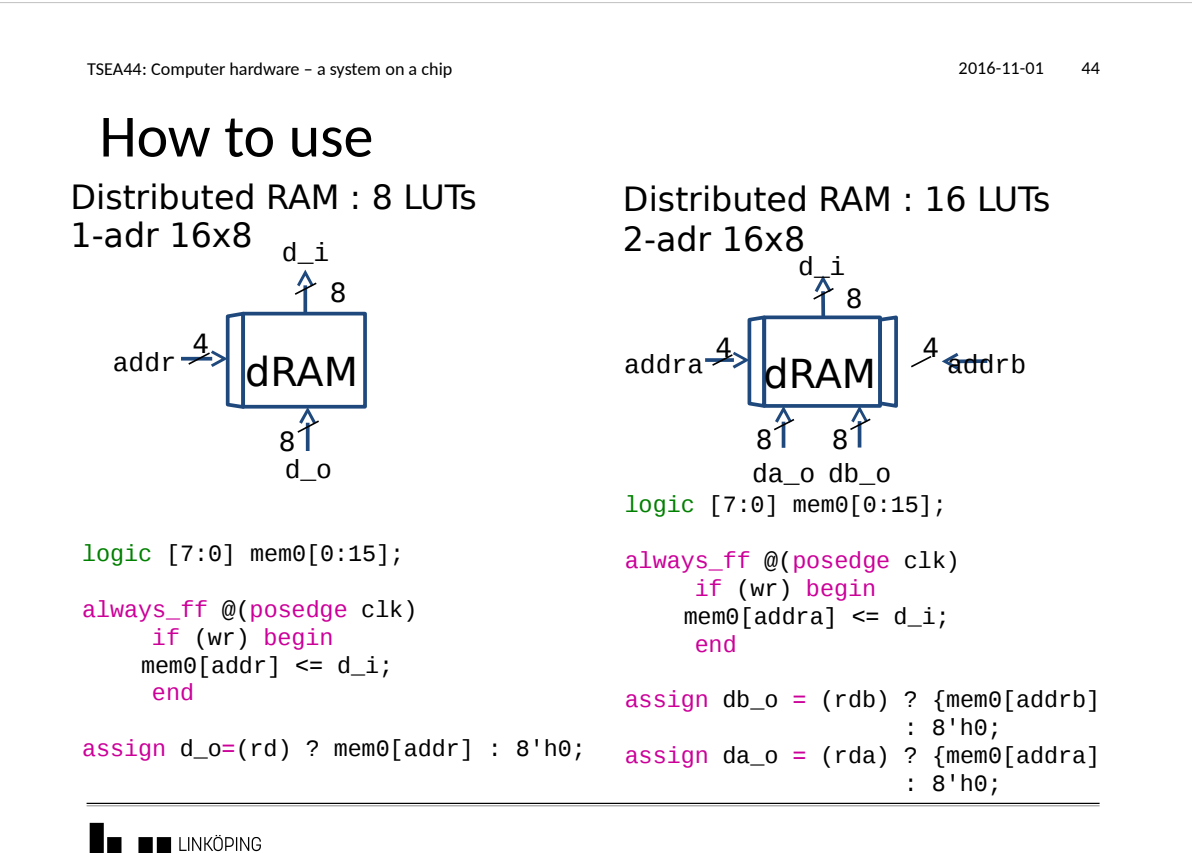

**II.U** UNIVERSITY

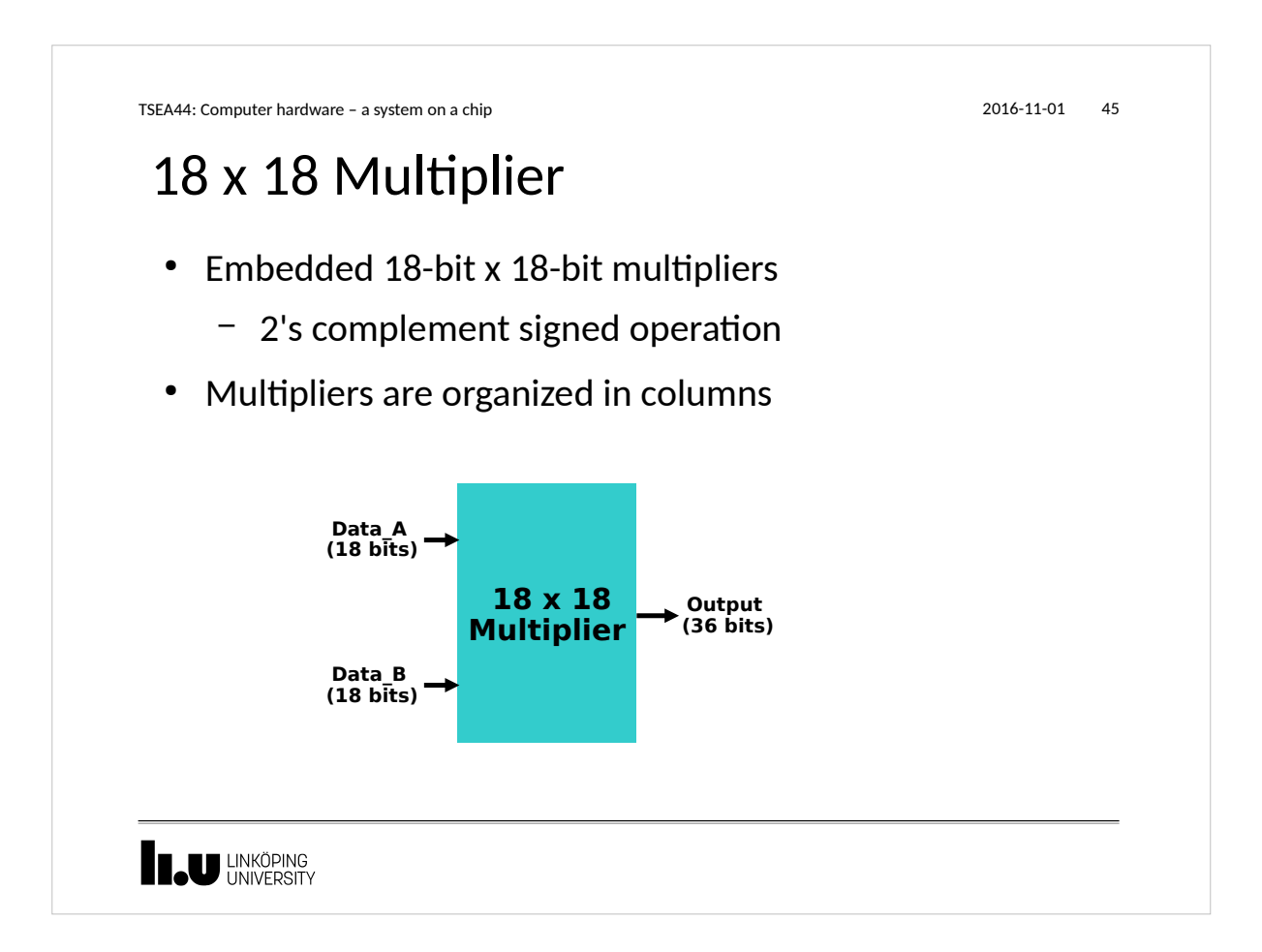

```
TSEA44: Computer hardware – a system on a chip 2016-11-01 2016-11-01 46
 counter
 module dec(
      input clk,rst
      output u);
      reg u;
      reg [3:0] q;
      always_ff @(posedge clk or posedge rst)
        if (rst)
         q <= 4' h\theta;
        else if (q == 9) 
         q \leq 4 \cdot h0;
        else
          q <= q+1;
     always_ff @(posedge clk)
        if (q == 9) 
         u \le 1'b1;
        else
          u <= 1'b0;
 endmodule
  LINKÖPING
```
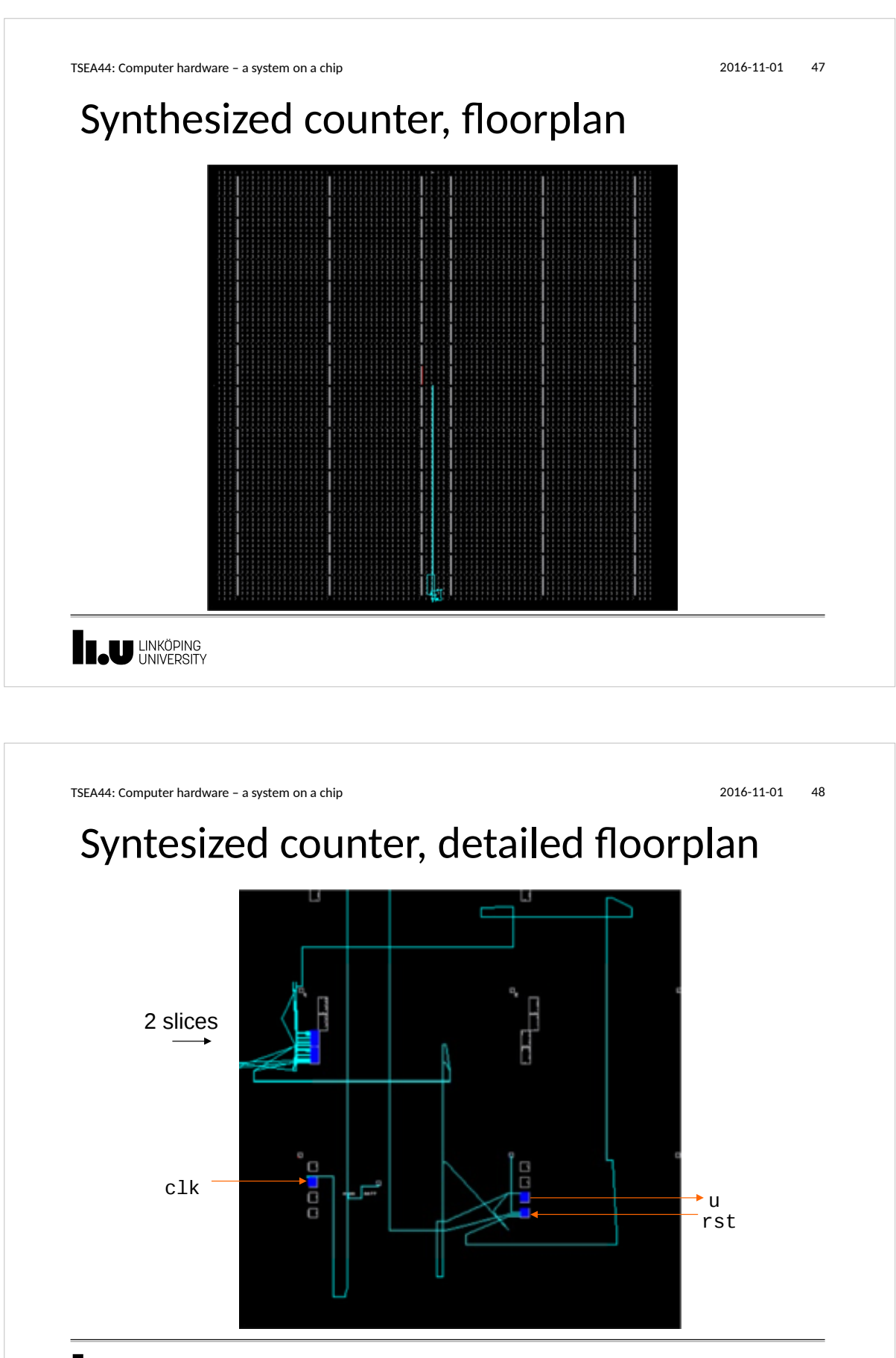

**THE UNIVERSITY** 

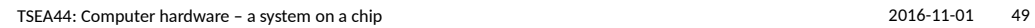

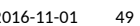

## Synthesized counter, logic description

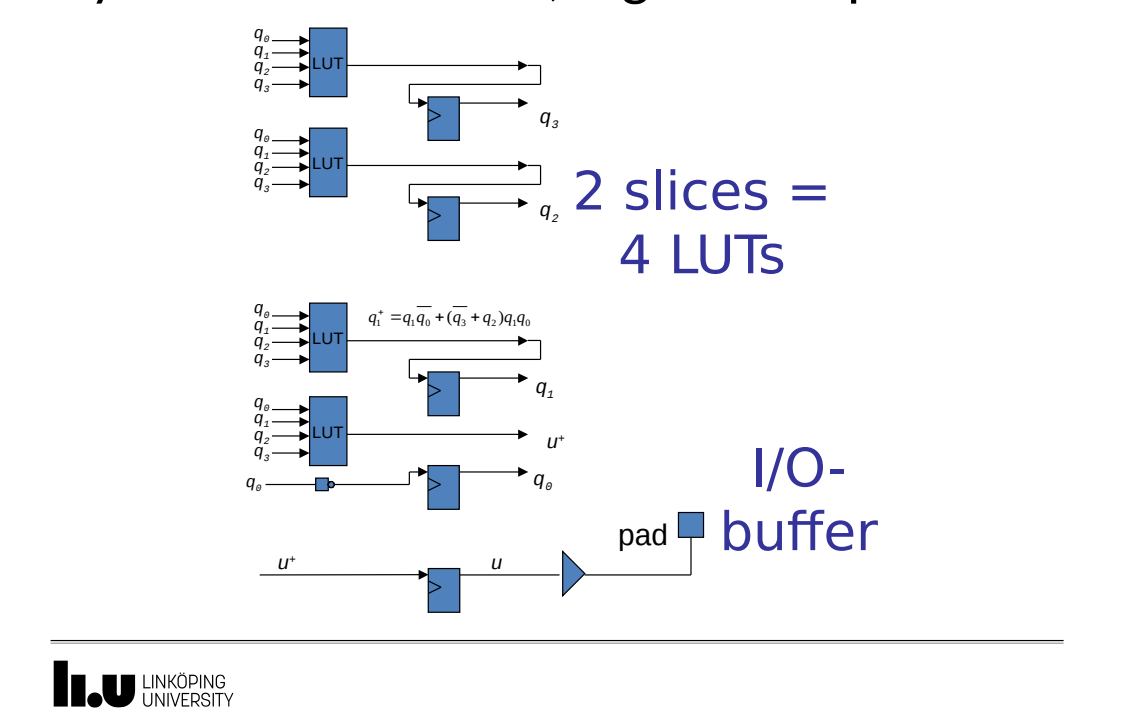

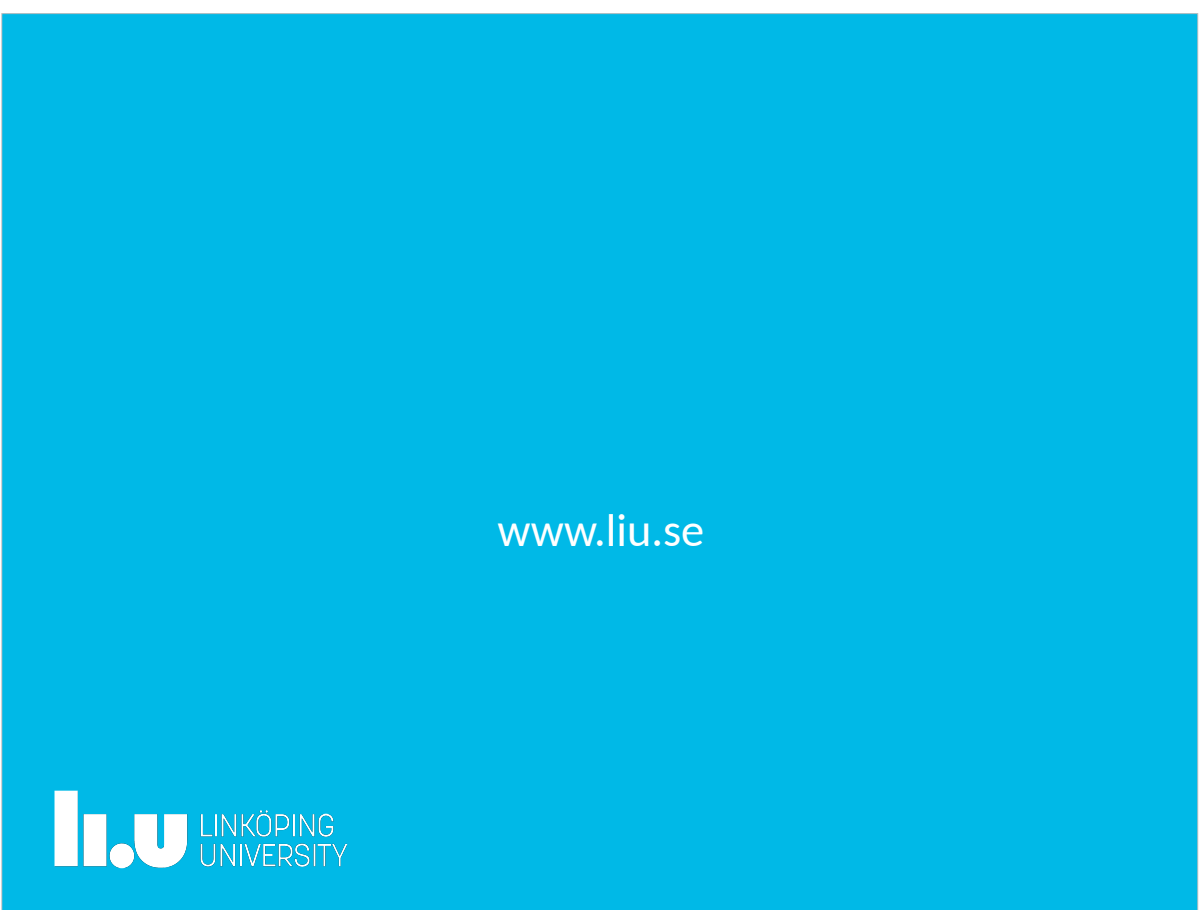